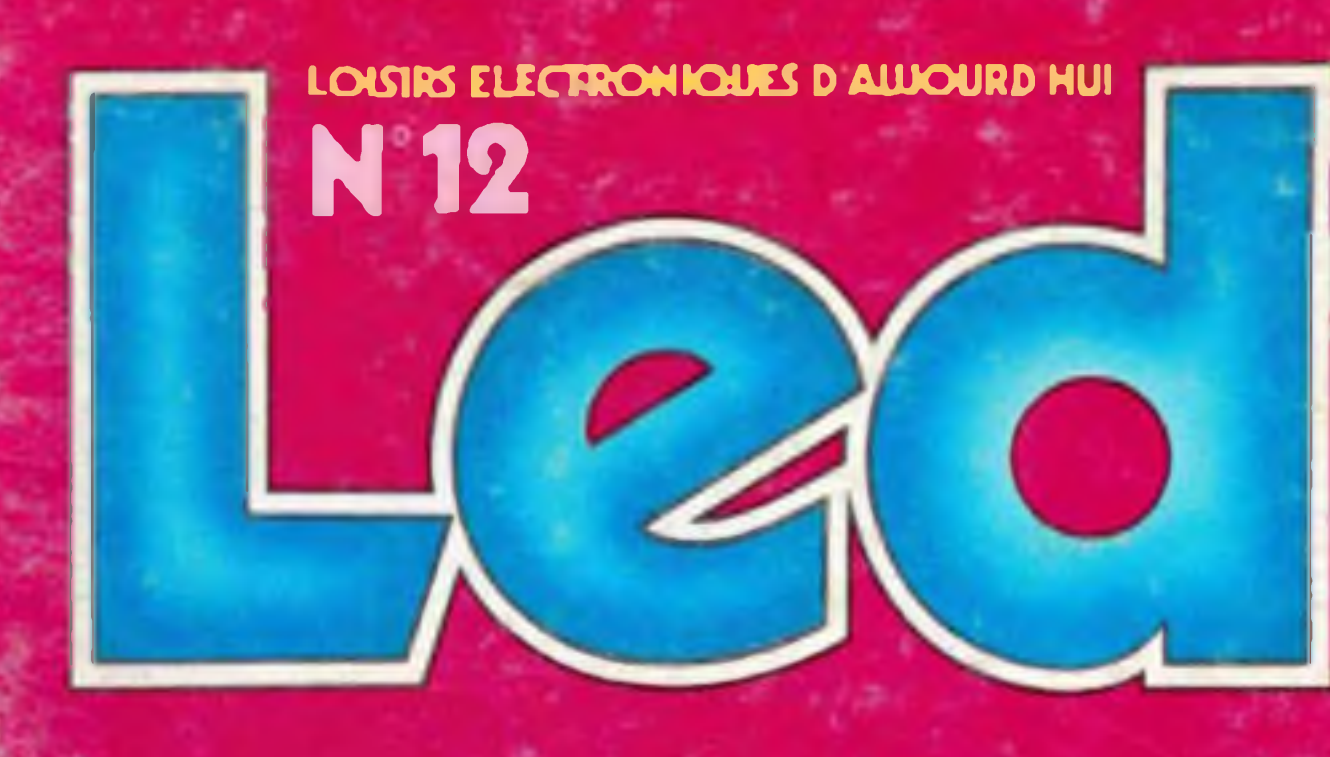

LE LASER, LASER A TOUT ELECTRONIQUE ET SANTE **6 REALISATIONS DONT: PREAMPLI RIAA INDICATEUR DE ZERO SIRENE DE POLICE** 

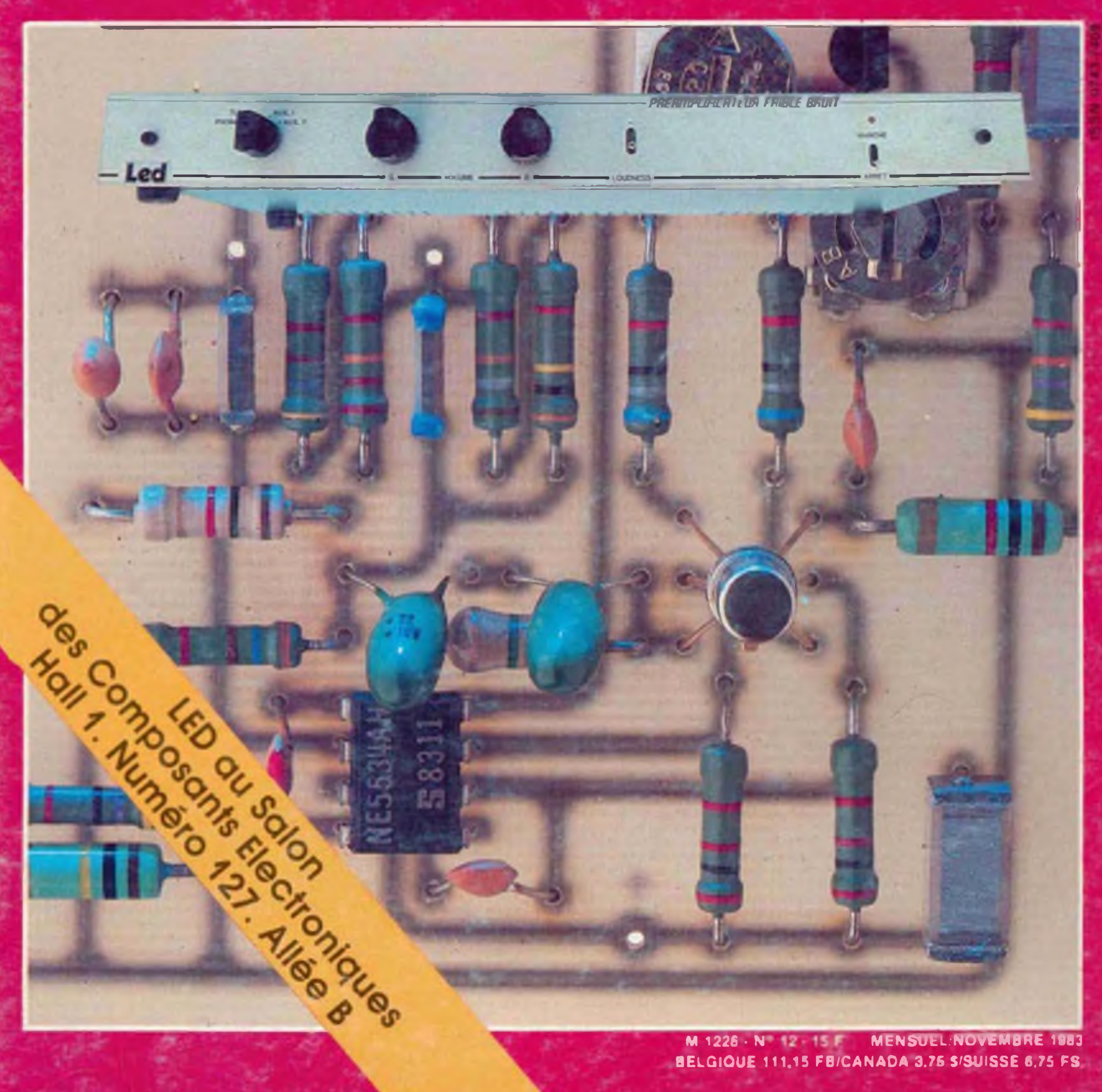

### M 1226 - N 12 15 F MENSUEL: NOVEMBRE 1983 BELGIQUE 111,15 FB/CANADA 3.75 S/SUISSE 6.75 FS

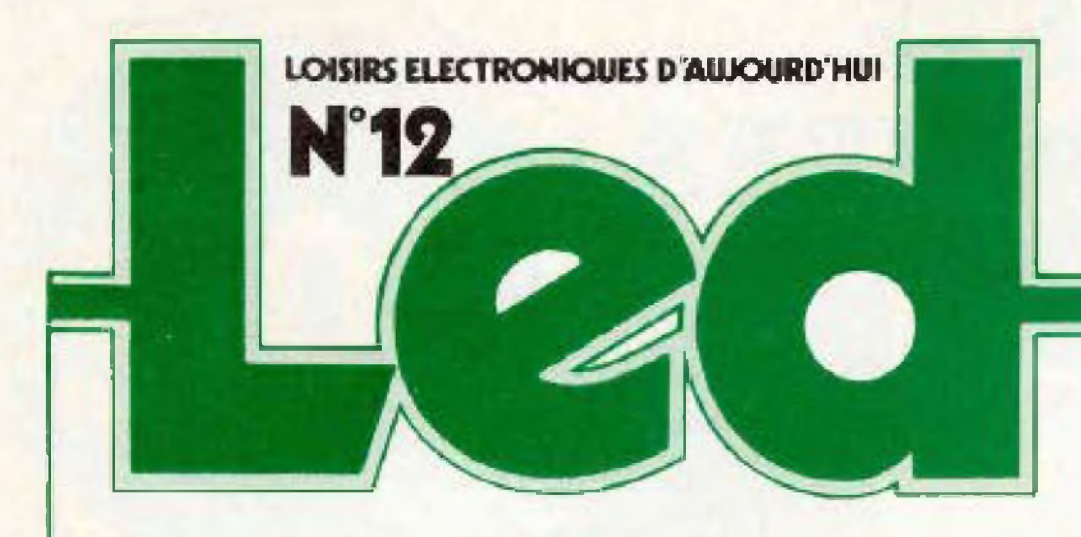

Directeur de la publication : Edouard Pastor.

**REDACTION:** Secrétaire de rédaction : Gisèle Crut. Ont collaboré à ce numéro : Guy Chorein. Charles-Henry Delaleu, Philippe Duquesne, Philippe Faugeras.<br>Jean Hiraga, Serge Nuerfer, André Mithieux. Patrick Vercher.

> **REALISATIONS:** Directeur technique: **Bernard Duval** Assisté de Jacques Bourlier, J.-C. Duvigo. Jean Hiraga. **Realisation:** Pierre Thibias.

Société éditrice : Editions Fréquences. 1. boulevard Ney 7501B Paris<br>Tál.: (1) 238.80.88 Président-directeur général : Edouard Pastor.

Publicité générale :<br>chez l'éditeur Chefs de publicité Jean-Yves Primas: 238.82.40. Alain Boar: 238.81.85. Secrétarial: Annie Perbal. Publicité revendeurs : Périfélec. Christian Bouthlas La Culaz. 74370 Charvonnex.<br>Tél.: (50) 87.54.01. Bureaux de Paris : Jean Semerdjian<br>7. boulevard Ney. 75018 Paris.<br>Tél.: (1) 238.80.88.

Service abonnements: Editions Fréquences Fernande Givry: 238.80.37.

LED (LOISIRS ELECTRONIQUES

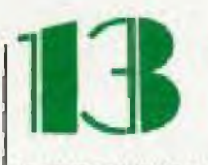

### **LED VOUS INFORME**

L'actualité du monde de l'électronique, les produits nouveaux.

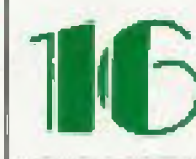

### **CONSEILS ET TOUR DE MAIN**

Pas de bon ouvrier sans bons outils et pas de bons outils sans bon artisan.

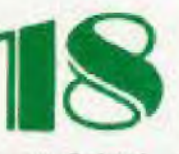

### **EN SAVOIR PLUS SUR** LE LASER, **LASER A TOUT**

Tout commença en 1917, Einstein avait déjà émis la possibilité d'un phénomène d'émission stimulée.

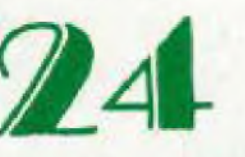

### EN SAVOIR PLUS SUR **LES TELE-COMMUNICATIONS SPATIALES**

Le jeudi 16 juin, Ariane poussée par les 245 tonnes de ses quatre moteurs Vikings met sur orbite les satellites ECSI et Amsat Phase III B.

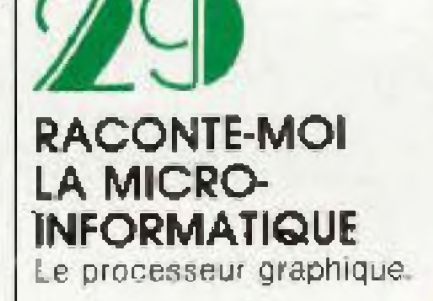

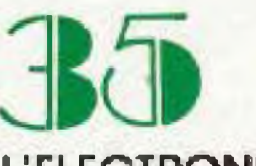

### L'ELECTRONIQUE **AU SERVICE** DE LA SANTE

Les derniers progrés de l'électronique médicale.

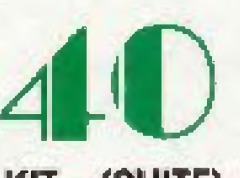

### KIT: (SUITE) **GENERATEUR DE FONCTIONS**

Un appareil facile à construire et d'une grande utilité puiscu'il délivre trois formes de signaux de 10 Hz à 50 kHz

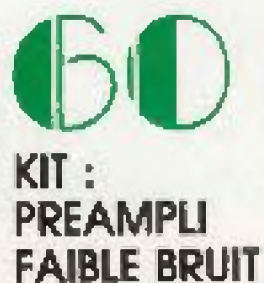

Avec la rapide évolution de la technologie de ces dernières années, il est désormais possible pour un amateur de réaliser un préamplificateur silencieux.

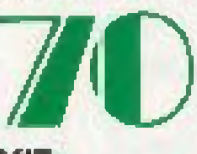

### KIT : **INDICATEUR DE ZERO**

Il remplace un galvanomètre à zéro central. Il est précis, pratique et sensible.

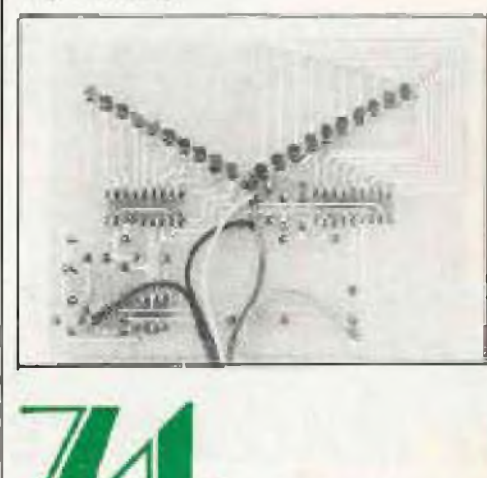

KIT : **DETECTEUR DE NIVEAU D'EAU** Plus de baignoire qui déborge, le kit Pantec FM-104K veille pour VOUS.

D'AUJOURD'HUI). MENSUEL 15 F. 10 NUMEROS PAR AN. ADRESSE: 1, BD NEY. 75018 PARIS. TEL.: (1) 238.80.88. PUBLICITE GENERALE : 1, BD NEY. 75018 PARIS. PUBLICITE REVENDEURS: PERI-FELEC. LA CULAZ, 74370 CHARVONNEX. TEL.: (50) 67.54.01. BUREAUX DE PARIS: 7. BD NEY. 75018 PARIS. TEL.: (1) 238.BD.BB. ABONNEMENTS 1 AN (10 NUMEROS): FRANCE: 135 F. ETRAN-GER : 200 F. TOUS DROITS DE REPRO-DUCTION (TEXTES ET PHOTOS) RESER-VES POUR TOUS PAYS. LED EST UNE MARQUE DEPOSEE ISSN : 0753-7409. N° COMMISSION PARITAIRE: 64949. IMPRESSION: BERGEH-LEVRAULT. 18. RUE DES GLACIS, 54017 NANCY,

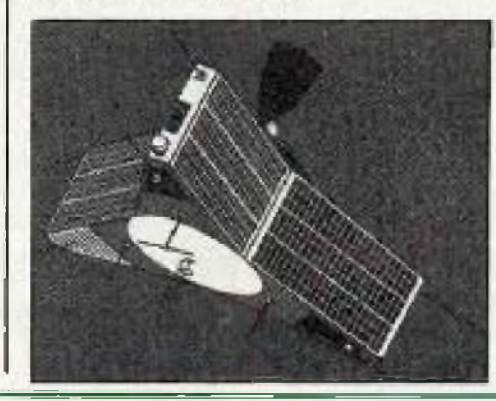

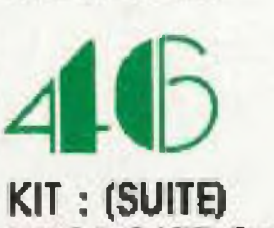

**MICROKIT 09** 

Cette maquette peut servir d'une part à apprendre le fonctionne ment du plus puissant des microprocesseurs 8 bits, d'autre part à gérer des applications mises au point par vous même.

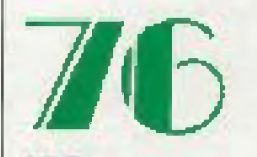

### KIT : **SIRENE DE POLICE AMERICAINE**

Dotez votre moto ou votre velo d'un avertisseur original avec le kit Pantec FM-101K.

Directeur de la publication. Edouard Pastor, Impression. Imprimerie Berger-Levrault, 18, rue des Glacis. 54017 Nancy dedex. N° commission paritaire. 64949.

# **ad vous informe**

### LE BALADEUR

Dans la fameuse série des «baladeurs», lecteurs de cassettes l'AR 280 en provenance du Japon et importé en exclusivité par Vidéosofi, présente incontestablement un rapport qualite/prix hautement competitif.

D'un encombrement réduit (130 x 91 x 30 mm), léger : 300 grammes, il possède tous les derniers perfectionnements techniques indispensables : - système anti-rolling assurant une écoute parfaite quelles que solent les coriditions d'utilisation de son propriétaire (idéal pendant le jogging matinal, la promenade équestre, ou le concours effréné de

#### rumba).

- fonction auto-reverse instantanée avec témoin lumineux Indiquant la face en écoute, inversement automatique en fin de bande.

- position bande : métal ou normal.

- filtre passe haut, passe bas avec commande de tonalite.

- deux prises de casque stéréo

Il est commercialisé housse de transport et casque compris. Vidéosoft, 91 route des Gardes 92190 Meudon. Bellevue Tél: (1) 626.10.62 et 626.82.88.

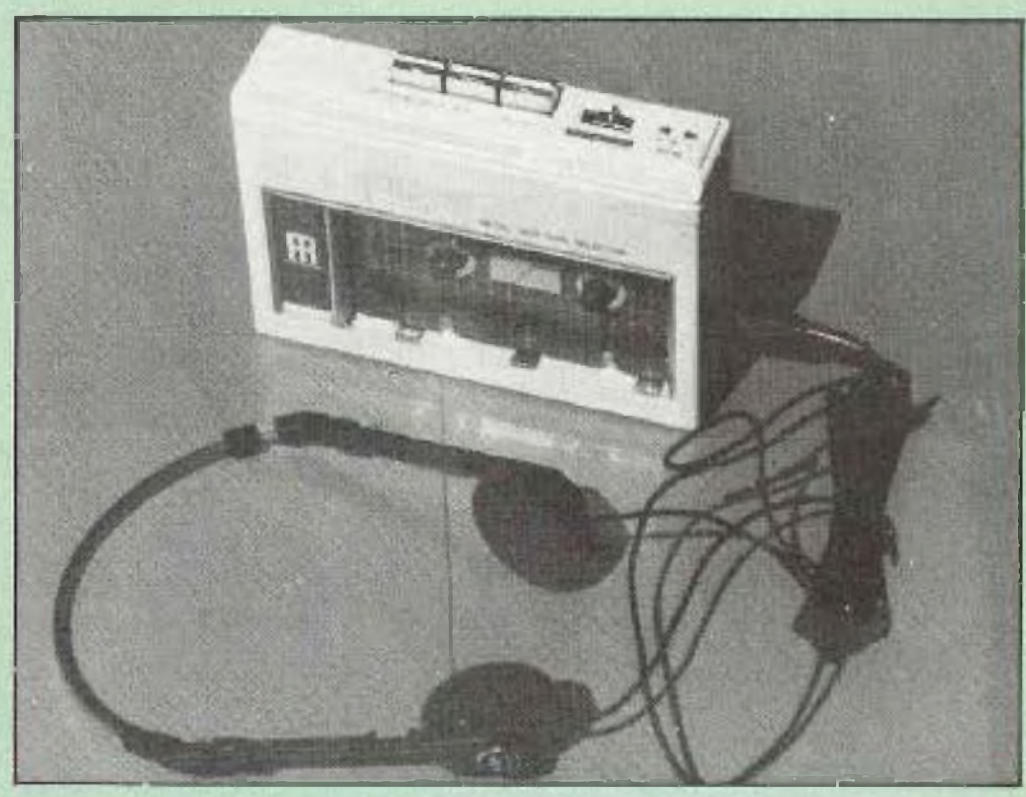

### **UNE NOUVELLE** CASSETTE

cope. Sans produit abrasif. cette cassette est sans danger pour le magnétoscope. Vidéosoft, 91 route des Gar-

### **NUMERIQUE CONTRE ANALOGIQUE: LA GUERRE EST FINIE**

Le nouvel affichage analogique à cristaux liquides réunit en un même appareil, les avantages que réclament les utilisateurs des appareils analogiques et numériques. Incorporant un affichage à la fois numérique et analogique, ils représentent une association imbattable reconciliant ainsi les deux camps. Les utilisateurs d'appareils numériques peuvent à présent obtenir une meilleure résolution avec un affichage à cristaux. liquides de 3200 points. Alors que, ceux des multimètres analogiques ont à leur disposition un affichage analogique à cristaux liquides per mettant de procéder rapidement à des vérifications visuelles de continuité, de maxima, de minima et de variations, le tout réuni en un mêrne multimètre.

La série des Fluke 70 offre un assortiment de caractéristiques qu'aucun autre multimétre n'était jusqu'ici à même de procurer. Simplicité d'emploi : un seul commutateur permet de choisir toutes les fonctions. Sélection automatique de gamme à grande rapidité : la gamme de mesure correcte

est instantanement selectionnée. Durée de vie icomparable de la pile : plus de 2000 heures.

Boitier, pratiquement indestructible, en matière plastique haute densité. Vous avez le choix entre trois modèles qui réunissent tous des fonctions de mesure essentiels « volts. ohms, ampères et test de diodes - dans un multimètre de poche extrêmement pratique.

Lefluke 73 est de qui se fait de mieux dans la catégorie des appareils simples, et d'un niveau de qualité qu'il était jusqu'ici impossible d'obtenir à un prix raisonnable.

Le fluke 75 a été doté, en outre, de deux gammes d'Intensité, du choix entre la sélection de gamme automatique ou avec verrouillage. d'un avertisseur sonore de continuité et d'une précision nominale de 0.5 %.

Le modèle de luxe fluke 77 comprend un étui protecteur à usages multiples et la fonction exclusive «Touch Hold» qui lui permet de prendre et de conserver les mesures, puls d'émettre un signal sonore pour vous en informer.

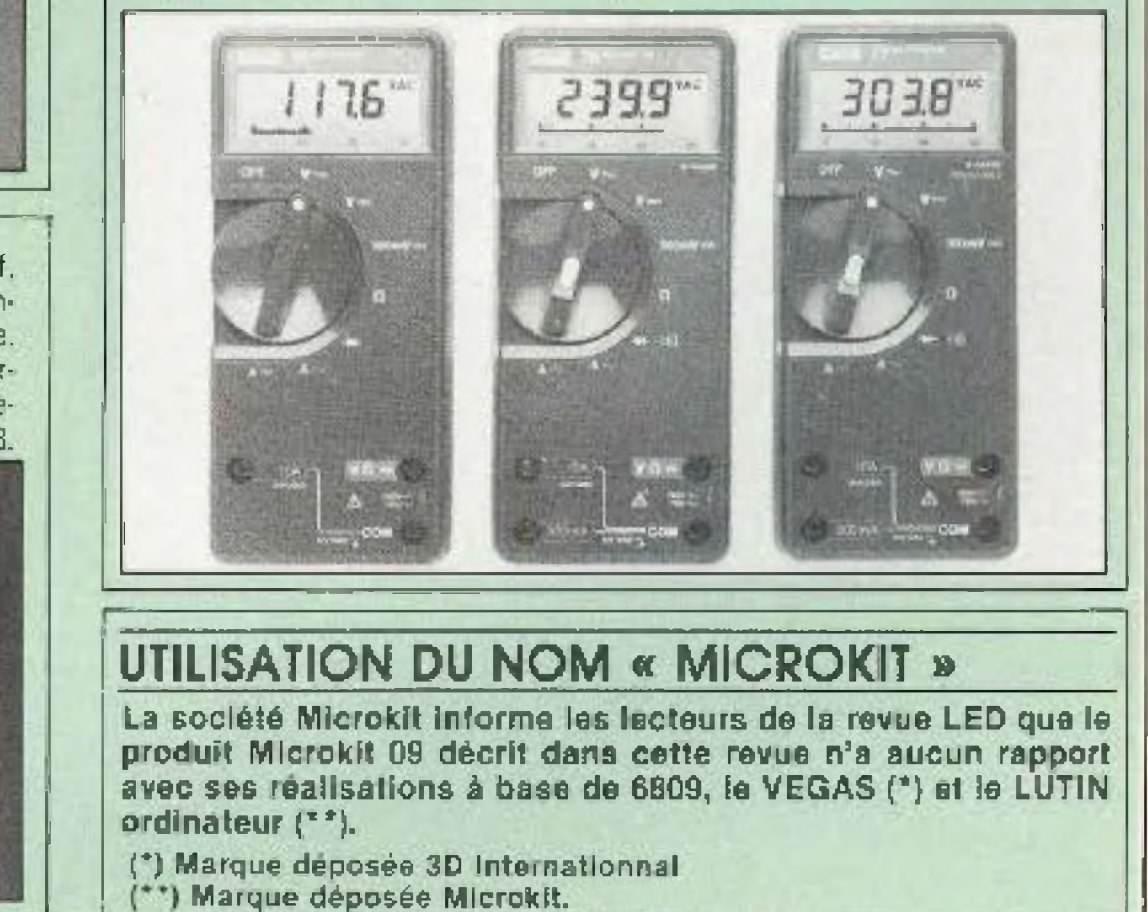

### **NETTOYANTE**

Le marché de la cassette nettoyante pour magnétoscope VHS s'agrandit, avec ce nouveau modèle en provenance du Japon, et qui a été présenté au Vidcom de Cannes. Cette cassette, importée en exclusivité par «Vidéosoft», permet d'effectuer jusqu'à 40 nettoyages. Il est recommandé d'effectuer un nettoyage toutes les 20 heures d'utilisation du magnétos j

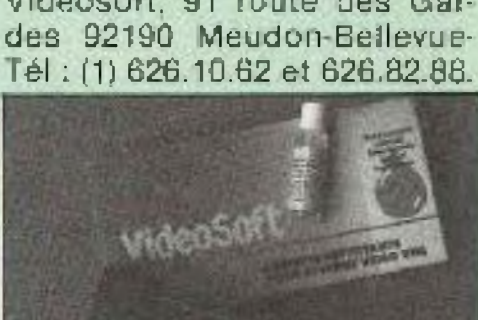

### **vous informe**

### **LA SEULE\_\_\_\_\_\_\_\_\_\_**

La première enceinte domestique <sup>à</sup> Plasma est disponible en France, dofée de loute dernière technologie (pilotage à quartz etc.}. Selon les plus récentes découvertes de l'universilé de Duisburg, l'oreille humaine perçoit 40 000 Hz ! Cette découverte fondamentale explique enfin pourquoi le plasma est <sup>à</sup> ce point supérieur. En effet, les diverses fréquences même du médium, ne peuvent trouver leur naturel qu'accompagnées de la totalité de leurs composantes perceptibles donc jusqu'à 40 000 Hz el de façon omnidirectionnelle.

Avec les compaol-disc et autres PGM. ces iectures sont désormais possibles et l'ensemble, constitué avec les enceintes à Plasma, est sans précédent et sans concurrence. L enceinte Mp-X-088 est fa seule à reproduire des fréquences de 30 900 000 Hz.

### **APPLE A METZ**

**Apple, un des leaders mondiaux de LInformatique personnelle a choisi, en concertation avec la Datar, la ville de Metz pour installer son centre français de développement et d'adaptation de logiciels.** Ce centre ouvrira ses portes début avril 1984. Il occu**pera une trentaine de personnes, essentiellement des ingénieurs, dans un délai de 3 à 5 ans. Les ventes d'Apple en France atteindront 320 millions de francs en 1993, soit un doublement par rapport à 1982. ce qui place Apple à la première place sur le marché national. Pour tous renseignements, tél :(8) 928 0139. Bernard Duval**

### **LA PETITE REINE**

«LE CYCLOTRON»: Un ordinateur pour votre bicyclette Les amateurs de plus en plus nombreux ce la «Petite Reine» vont accueillir avec plaisir cet ordinateur facilement adapta, ble sur leur bicyclette et qui leur permettra d'oblenir, sans mettre pied <sup>à</sup> terre, tous les renseignements souhaltables.

certaines configurations. Caractéristiques générales . • console de jeu programmable à cartouches, \* coffret en AB\$ moulé 34 x 7 x 31 cm, polos : 3 kg, clavier QWËRTY 49 touches \* Sortie cour cordon péritélévision sur prise DIN S broches (dont <sup>1</sup> centrale), Cordon Péri non 'ûurni mais disponible en accessoires (réf. AG 8374), • cordon sortie HF. coaxial 75 ohms, avec prise mâle normaisée antenne TV, longueur 2,4 m. \* sortie manettes ce Jeu (gauche et droite) sur DIN 6 broches avec broche centrale, • livré avec 2 manettes de jeu grises type «Manche à balai» â <sup>a</sup> positions en étoile, et un bouton poussoir pour l'action,

Un capteur fixé à la fourche avant enregistre les tours de roues grâce à un aimant placé sur un rayon, et les envoie sous forme de signaux électriques à la console du cyclotron fixée, elle, au milieu du guidon. Le cerveau de l'ordinateur, dans lequel a été introduit le diamètre de la roue, fournit aussitôt au moyen d'un clavier à huit touches toutes les informations désirées, qui s'inscrivent sur un écran à cristaux liquides. Or peut ainsi obtenir: sa vitesse, la distance parcourue (en miles ou en kilomètres), le temps écoulé depuis le départ (fonction chronomètre en heures et minutes ou en minutes et secondes), et la vitesse moyenne horaire.

• alimentation secteur: 220 V/50 Hz (tolérance 196 <sup>à</sup> 245 volts),

Le cyclotron fonctionne au moyen d'une seuie pile de 9 V dont l'usure est signalée par un clignotant apparaissant sur l'écran.

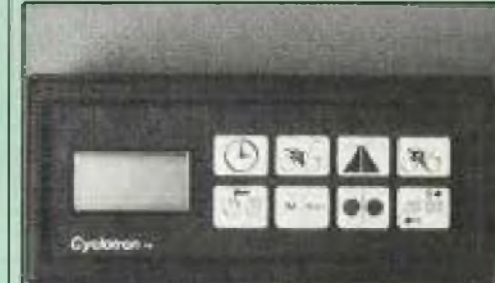

### **BRANDT SORT LE GRAND JEU**

En commercialisant le système JO 7400 lors du second semestre 1983, Brandt introduit un système d'une technologie troisième génération. Ce système se caractérise par sa simplicité d'utilisation, son adaptabilité à toute sorte de jeux (action, reflexion...), l'ouverture à l'éducation et l'initiation en micro-ln'ormatique procurée par le clavier, aussi bien par ses caractéristiques que par son prix, Il est destiné â ouvrir aux jeux vidéo de nombreux utilisateurs potentiels qui seront séduits par les nombreuses fonctions possibles. Le JO 7400 est coté d'une très haute résolution graphique: 238 lignes de 230 points soit plus de 76000 pixels et 40 caractères de 8 points par ligne.

<sup>L</sup>'accompagnement musical dé base s'étend sur un octave et demi, une cartouche «Musique» permettra une extension Importante dé ces caractéristiques pouvant aller jusqu'à un générateur de voix dans

consommation ; 8,5 watts (alimentation interne 5 volts/0,95 ampère), cordon secteur : 3 mètres.

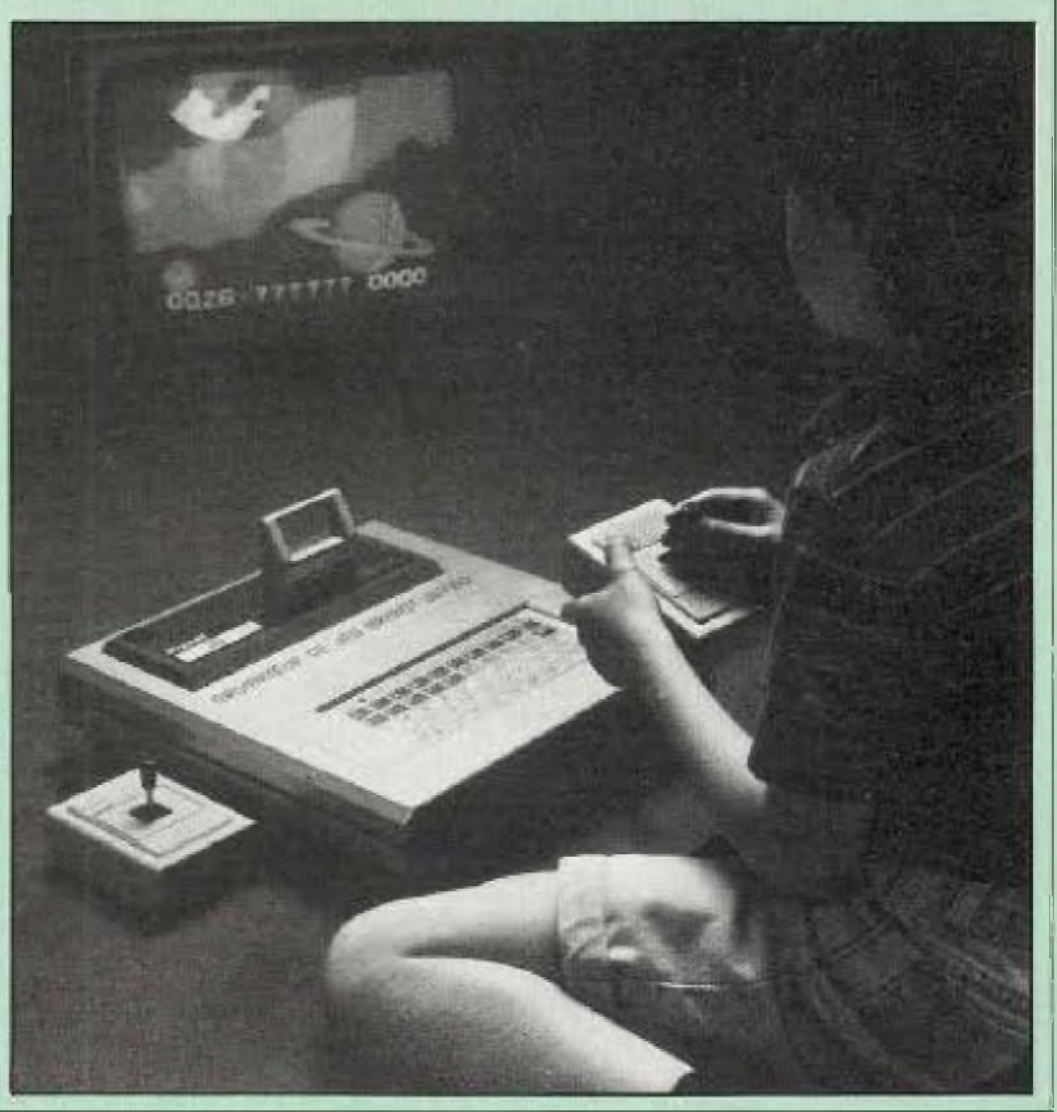

### **LE 7<sup>e</sup> CIEL EN 2 TEMPS 3 DIMENSIONS**

Un effet de profondeur à la télévision ! voici le PC51 Palhé Marconi.

Un écran 51 cm, une belle esthétique bronze et gris fume, uns télécommande à synthèse de fréquence...

En apparence un téléviseur couleur sans particularité et pourtant... Avec lui vous allez découvrir tous les secrets <sup>d</sup>'une véritable révolu'ion technique. Une invitation au voyage dans le mande merveilleux de l'image, le grand frisson en trois dimensions !

Avec Pathé Marconi, les grands sentiments et les sem salions fortes crèvent l'écran. Une simple pression sur la touche magique de la télécomande et le procédé agit instantanément en retardant de 0.7 microsecondes le faisceau de rouge induisent ainsi un décalage de l'image rouge sur l'écran par (apport à l'Image bleue-verte. Avec une paire de lunettes

bicolores rouge-verte sur le bout du nez, la coïncidence des mages est recrée en arrlère eu plan de l'écian procurant ainsi une réelle impression de rallef.

Aujourd'hui, grâce au nouveau système électronique ABDY incorporé au récepteur du PC51. vous pouvez obtenir sur toutes vos ém ssions télévisées (ou enregistrements vidéo) un effet de profondeur encore jamais vu

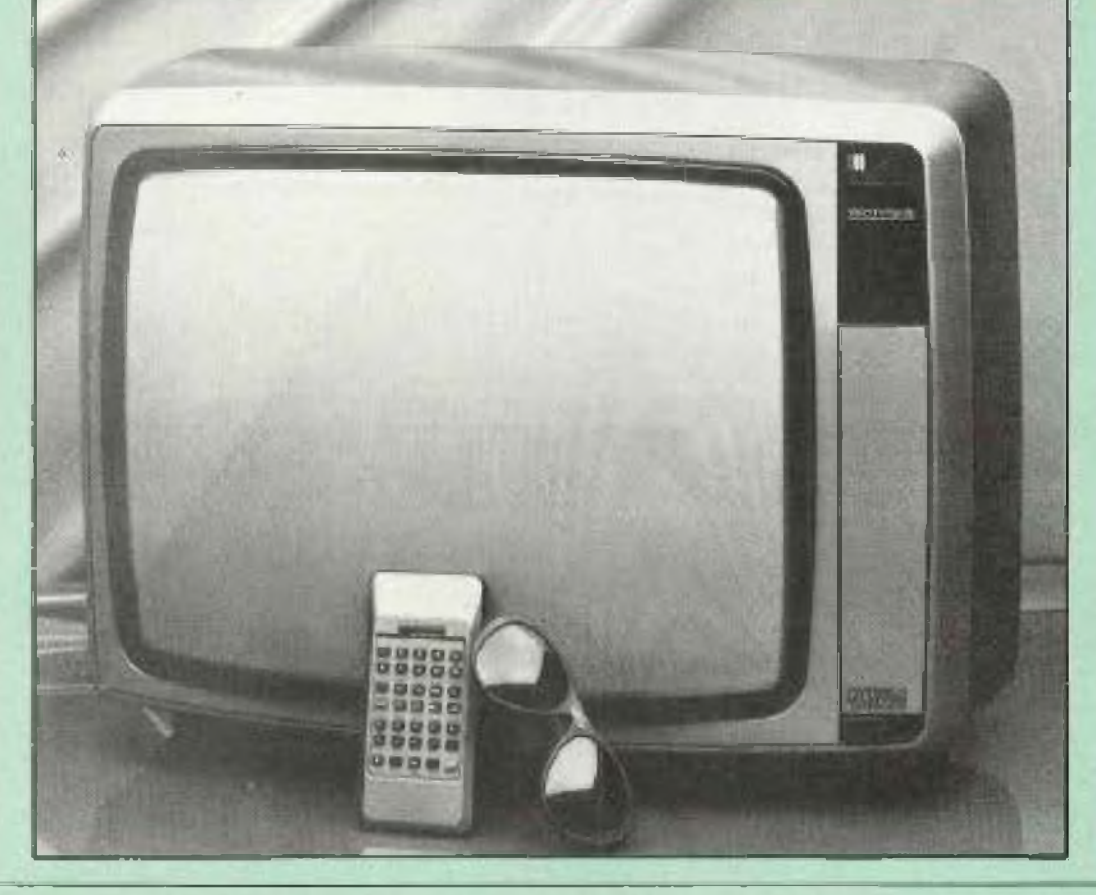

La société Sinclair, premier groupe européen dans la micro-informatique annonce deux nouveaux périphériques pour son nouvel ordinateur individuel, le ZX Spectrum. dont le nombre déjà commetcialisé dans le monde atteint 700 600 mités. Èn&smble, les nouveaux périphériques île ZX Microdrive, un lecteur de bandé sans fin, et 'interface ZX1) forment un système complet <sup>d</sup> informatique domestique. Ce système basé sur le ZX Spectrum étend considérablement les capacités de mémoire, de vitesse et de traitement de l'informatique de cet ordinateur individuel. Le ZX Microdrive offre à tous les utllisaieurs. dans leur vie professionnelle, à la maison ou à ''école. les avantages de l'accès â une grande capacité de mémoire et ceci pour un coût minimum. Par ailleurs, <sup>I</sup> nterface ZX1 Fonctionne comme organe de contrôle du Microdrive et offre des facilités RS232 et de réseau local. Le ZX Microdrive est un système ultra-compact basé sur un circuit intégré spécial conçu par Sinclair et réalisé par la société Ferranti. Le ZX fait du ZX Spectrum un outil extrêmement puissant, particulièrement pour des applica-

Ingénieux ci révolutionnaire, ce procédé <sup>à</sup> déjà fait l'objet de nombreux tests qui ont tous souligné sa parfaite inocuité pour les téléspectateurs.

Microdrive dispose d'une capacité de stockage mini mum de 85 k sur une cassette. magnétique. Le Miçrodrive

les financiers et la. comptabi lité.

### **DEUX NOUVEAUX PERIPHERIQUES**

L'interface ZX1 comprend aussi une Interface RS232. permettant au spectrum d'être raccordé à d'autres ordinateurs et périphériques, et un réseau local reliant jusqu à 64 postes de travail, particulièrement bien adaptés à des utilisations éducatives. Le ZX Interface I élargit le uBasic üinclai'K- en lui donnant des facilités ce manipulation de fichiers et de communication. Il utilise le Basic nen seulement comme logiciel do programmation mais aussi en tant que système d'exploitation. Rappelons que Sinclair est, â travers son représentant français Direcû International, le leader de la microinformatique en France, avec 54 % du marché.

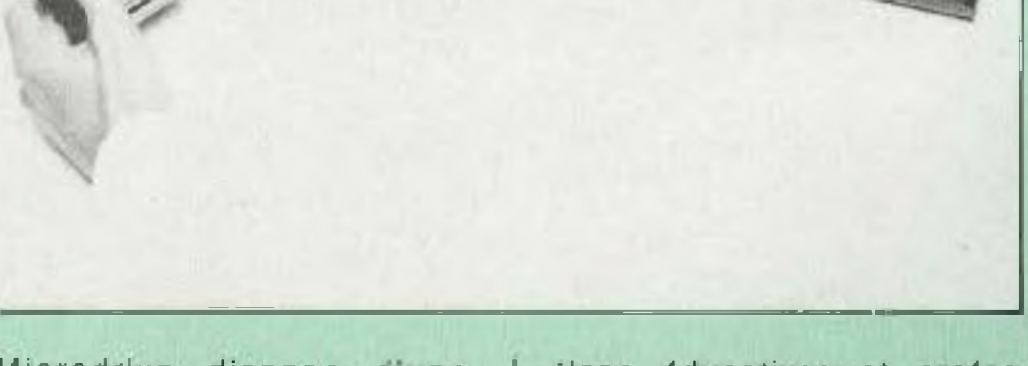

lions éducatives et professionnelles, tèlles que le contrôle des stocks, le traitement de texte, la création de mode-

Le Microdrive du ZX Spectrurn est contrôlé par une Interface ZX1 multi-fonctions, qui permet de relier jusqu a <sup>S</sup> vecteurs de cassettes Microdrive. en donnant une puissance totale de 580 k.

On parle souvent, à propos de la vie moderne, de ces problèmes de pollution, de risques pour la santé de l'être humain. En électronique, le bricoleur est, lui aussi, scumi<sup>s</sup> <sup>à</sup> plusieurs risques, <sup>à</sup> certains dangers qu'il est souhaitable de mieux connaître.

### **LELECTROCUTION**

C'est le danger le plus connu que provoque ''électricité. Ën électronique, la généralisation des circuits transistorisés a réduit fortement ces risques, en raison de l'utilisation de basses tensions. Autrefois, les tubes, utilisés dans les récepteurs radio, les téléviseurs, les amplificateurs BF et autres appareillages électroniques demandaient l'usage de tensions élevées, soit 250 à 500 V. Tensions d'autant plus dangeureuscs qu'elles sont continues. En effet, pour une même tension, 220 V par exemple, un courant continu est au moins quatre fois plus dangeureux qu'un courant alternatif.

En général, ces risques se présentent fort heureusement à sec. Dans ces conditions, ia résistance interne du corps humain est de l'ordre de <sup>1</sup> 500 Q- Si les doigts, la peau (normalement assez isolante par rapport aux tissus internes) sont mouillés, la résistance interne peut passer à ces valeurs bien plus basses, soit 5 â 600 Q.

Cependant, si le courant passe d'un doigt â un autre d'une même main, la résistance interne passe <sup>à</sup> des valeurs bien plus basses:  $300 \Omega$  environ. En fonction de celte résistance interne, les effets se font sentir à partir de courants extrêmement faibles. C'est à partir du 45 millionième d'ampère que la langue ressent le passage du courant. Dès que Ton dépasse 5 mA c'est le choc électrique, dont le danger va dépendre aussi du temps de passage, de l'endroit traversé par le courant. S'ü s'agit de courant alternatif, d un contact main/pied, le courant atteint des valeurs mortelles dès que le temps de passage dépasse quelques secondes . tétanisation, effet de «non lacher» des muscles, blocage du diaphragme (asphyxie ventifatoire), risques de fibrillation ventriculaire.

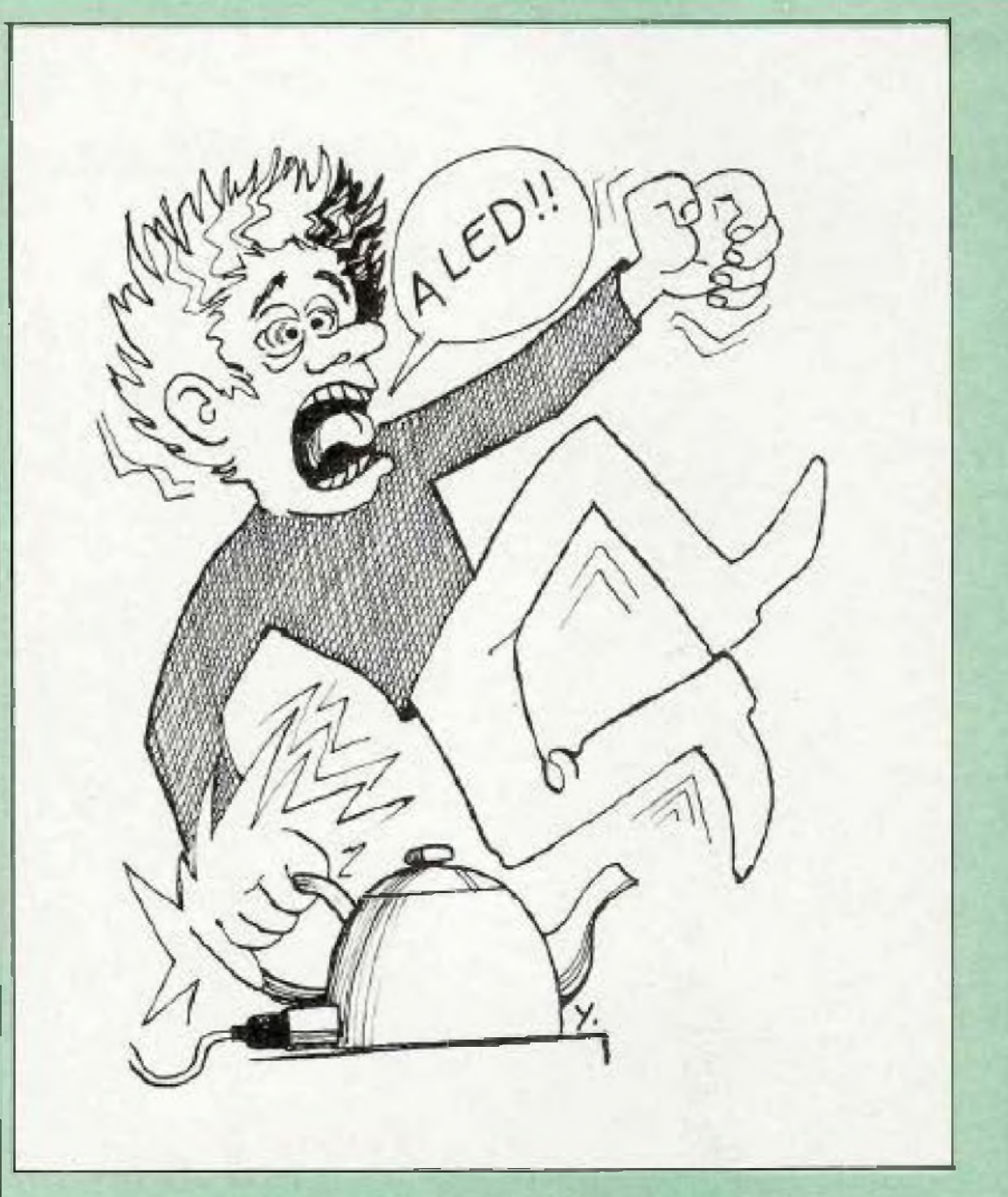

grande majorité des montages électroniques transistorisés a disparu (mis à part les téléviseurs, certains appareils à usage industriel ou domestique) le secteur 220 V soumet néanmoins l'être humain à certains risques qu'il est cependant facile d'éviter. Les normes actuelles renforcenl la sécurité mais ce n'est souvent que le cas des appareils électroménagers, comme la machine à laver, le lave-vaisselle, pour lesquels l'utilisation simultanée de l'eau, de l'électricité rendent non nas sécurisant mais obligatoire l'emploi de la prise de terre. Or, dans les villes, dans les campagnes, if n"existe qu'un petit pourcentage d'habitations récentes munies de prises secteur avec neutre. Lorsque la prise secteur murale est à l'ancien standard (broches de

plus faible diamètre, pas de prise de terre), l'utilisateur, pressé de brancher son nouvel appareil ne va pas toujours se donner la peine de remplacer sa prise murale. Ce qui n'est pas trop difficile. Ce petit travail deviendrait plus imposant s'il devait être généralisé : 15 à 20 prises, sans parler du câblage électrique de la ligne de masse à ajouter : démoniage, remplacement des baguettes, mise sous tube éventuelle. C'est un travail d'électricien qui, étendu à un appartement, devient onéreux, exigeant même de retaire des travaux do plâtrage, de peinture, de pose de papier peint.

Plutôt que de s'engager dans de tels frais, utilisateur préfère dépenser trois ou quatre francs dans une prise d'adaptation (nouveau standard avec

 $\overline{\phantom{a}}$ 

### Electrocution, intoxication, les dangers de la passion en électronique

prise de terre sur ancien standard sans prise de terre et brochas de plus patit diamètre), ce qui va laisser déconnectée la prise de terre reliée au châssis de l'appareil. L'appareil utilisé, en raison de son mode de câblage, de son circuit électrique, pouvant mettre en œuvre un transformateur, des condensateurs, dos résistances, pourra présenter des fuites secteur sur son châssis, par rapport à la terre. Un transformateur, un montage électrique donné peuvent présenter une fuite électrique pour un des deux sons de branchement de la prise secteur. Ce qui peut se vérifier su contrôleur universel ou encore à l'aide d'un tournevis au néon, l'un des pôles étant relié <sup>à</sup> la terre. Par ailleurs, il faut savoir qu'une conduite d'eau n'est pas obligatoirement conductrice jusqu'à la terre, vu l'utilisation de plus en plus généralisée de PVC, de coudes, joints, colles en matière isolante. On remarque cependant que la plupart des appareils présentent, dans le cas des prises secteur non munies de prise de terre (ou neutre) un Sens de branchement correspondant à une fuite do châssis faible, ou même presque nule. Ce sens devra être réparé et il joue même un rôle important dans le niveau de ronflement sur certaines chaines hi-fi aux maillons séparés. La fuite électrique entre te châssis et la terre peut encore provenir de cordons secteurs usés, mal isolés, de composants défectueux (condensateurs présentant une fuite diêlectrlque), de l'humidité d'appareil ayant séjourné dans l'eau ou à l'intérieur après un passage sous la pluie. Mais c'est surtout dans les salles de bain, dans les cuisines que les risques sont les plus grands. Nous n'aiions pas nous étendre sur les risques provenant des Installations électriques dans les culsines, dans les salles de bain. Fort heureusement, les normes, les prises de terre obllgatoires, les prises secteur étanches ou munies de protec-<sup>1</sup>

lion réduisent fortement ces risques. Pour l'électronicien, la mesure, la manipulation de circuits sous haute tension exige des précautions, une attention permanente : travail sur une chaise isolée du sol. emploi de gants caoutchoutés mesure effectuée d'une seule main (la seconde restant par exemple dans la poche), en n'oubriant pas que certaine circuits peuvent rester chargés plusieurs minutes après avoir débranché la prise secteur. L'emploi de fiches à contacts par ressorts de pinces crocodile isolées, de fiches Isolées (seule l'extrém té sert de pointe de touche) évitent le contact accidentel des mains, ou dos de fa main avec un fil, un composant.

Cependant, les basses tensions ne présentent pas un danger nul pour autant, surtout s'il s'agit de générateurs capables de débiter des courants très importants. Prenons le cas du conducteur de camion qui. en voulant réparer son moteur avait coincé l'un de ses doigts, porteur d'une bague en platiné, entra Lun des pôles de la batte rie et la masse. Le court circuit portait au point de fusion  $(1755^{\circ}C)$  sa bague, en provoquant l'amputation du doigt.

Dans l'armée, on a parlé de ces troubles consistés chez les radaristes. On a constaté encore des effets cancérigènes dans certaines catégories professionnelles ne l'électronique; réparateurs de télévision électroniciens spécialisés en HF, ce qui a obigé une révision des normes de sécurité. Pour un téléviseur noir et blanc sup-□osé ne pas émettre une dose élevée de rayons x, il suffit de coller sur l'écran pencant quelques minutes une plaque photosensible (film protégé de la lumière du Jour), ceci au moment du passage d'une mire pour retrouver, aorés développement, la portion de mire «Imprimées sur le film. I. faul encore ajouter les effets thermiques, dus <sup>â</sup> l'induction haute fréquence, lorsque les sujets sont porteurs de prothèses de toutes sortes : stimulateurs cardiaques, prothèses dentaires, stérilets de cuivre, objets métalliques (colliers, bagues etc}.

Pour les fours à micro-ondes, utilises dans les cuisines modernes, les normes de sécu rilé, sévères, limitent ces fuites de très hautes fréquences  $(2450$  MHz environ) à 5 mWicrn<sup>2</sup> ceci <sup>à</sup> <sup>5</sup> cm en dehors de l'appa reil. Dans l'ensemple, les effets des ondes électromagnétiques sur le corps humain sont encore mal connus, peu réglememès, malgré une augmentation incessante de ce type de pollution.

On doit ajouter à ces risques d'électrocution les phénomènes d'électrolyse dus au passage du courant continu, ceux-C! étant liés aux dangers graves que présentent les brûlures ^ntern&s.

En résumé, les risques les plus fréquenta, risques qui peuvent être évités à 100 %, proviennent du secteur 220 V (prises de terre absentes, fils dénudés ou abimés, fuites secteur sur les châssis, fuites dues à l'humidité etc...), de certains circuits à haute tension (THT de téléviseurs par exemple).

### **LES RAYONNEMENTS**

Dans la vie moderne, chacun est soumis à des rayonnements radioélectriques divers : ondes radio, ondes télévision, ondes destinées à la navigation aérienne, sans parler des ondes l émises par certains appareils industriels ou à usage domestique : machines â souder le PVC four â micro-ondes, machines à ultra-sons, appareils émettant des rayons X.

### **SUBSTANCES\_\_\_\_\_\_\_ DANGEREUSES**

En électronique, on emploie fréquemment des substances, des produits, des alliages devant être manipulés avec précaution. Plusieurs années de travail consécutives dans la soudure (piomb/étam) peuvent provoquer des intoxications par

accumulation des absorptions ou encore (et plus fréquemmenti provoquer des phénomènes allergiques aux personnes prédisposées (peau. yeux, gorge, poumons} Asthme, emphysème, allergies diverses proviennent en partie de certains travaux en électronique. En électronique, on emploie par ailleurs assez souvent des sol vants : nettoyage des pièces électromécaniques, des circuits imprimés, des résidus de résine après soudures. Ces solvants peuvent provoquer eux aussi des risques d'intoxication ou même des effets cancéfigéres. L amiante. souvent utilisée dans les appareils de crauffage, dans certains fers <sup>à</sup> souder, dont les fibres peuvent èîre Inhalées ou absorbées par ingestion (boissons, nourriture) est une substance cancérigène connue,

Parmi les solvants, le tétrachlorure de carbone, le trichloréthylène (hydrocarbure polychioré ou insaturé}, le benzène (hydrocarbure aromatique), inhalés directement ou à travers la peau sont suscentihles de provoquer <sup>à</sup> la longue une intoxication grave (leucémie, troubles graves du foie) dont les effets sont parfois irréversibles.

L électronicien (comme ceux travaillant dans les métaux) est aussi en contact avec plusieurs métaux qui inhalés ou absorbés sont très dangereux pour I<sup>g</sup> corps humain. Mis <sup>à</sup> part le plomb cité plus haut, il faut ajouter le chrome, le nickel. Is cadmium, l'oxyda d'éthy éne (résines époxy), sans oublia des matières synthétiques

comme 'e chlorure de vinyle ¡matières plastiquesi.

Comme on le voit, l'éiectronicien d'aujourd'hui, le bricoleur en électronique, l'amateur de petits montages sont soumis en permanence à ces expositions. On doit en conséquence prendre toutes les précautions nécessaires pour freiner au mieux ces risques, Dans les meilleures conditions de préventicm, les risques deviennent alors pratiquement nuis.

**Jean Hiraga**

## LE LASER, LASER A TOUT

Le laser est, sans aucun doute, l'un des instruments les moins connus du public. Le laser est un maser qui fonctionne à une fréquence d'ondes lumineuses. Le maser vient de l'anglais : Molecular Amplifier by Stimulated Emission of Radiation.

1954,construit sous la direction de Townes. En 1958 Schawlew et Towres après une étude théorique, furent persuadés qu il était possible d'augmenter la fréquence de fonctionnement du système. Le premier laser fut construit en Juin 1960. Ce laser était un maser optique à rubis, qui fut rapidement suivi par le premier laser optique à gaz.

<sup>l</sup> s'agit d'un appareil mettant en jeu l'énergie libérée par les changements de niveau d'énergie des électrons à l'intérieur de l'atome. C'est un amplificateur et un

**I** ateur à émission stimulée. Tout commença en 1917. Einstein avait déjà émis la possibilité d'un phénomène <sup>d</sup> émission stimulée. Mais le premier maser vit le jour en

De nos jours le chiffre d'affaires des lasers vendus dans ie monde dépasse les huit milliards de francs (non compris les pays de l'est), La production est essentiellement américaine : Auco, Spectra, Physics, Photon source, mais les Japonais devant l'importance du développement financier du lase<sup>r</sup> se sont lancés dans sa fabrication : Toshiba, Hitachi. L'Europe est assez mal représentée dans cette industrie, notons la CGE en France et Maser Griesheim en Allemagne.

Dès lors le laser ne cessa de se développer, et après 18 ans de perfectionnements qui le rendirent plus facile à utiliser et plus fiable, il trouve sa place dans de très nombreuses applications.

En obligeant les photons à apparaître avec une fréquence fixe et une seule direction d'émission à temps précis, on obtient une lumière dite cohérente, qui possède de grands avantages. C'est la lumière maîtrisée.

La puissance du rayon émis par un laser peut varier de quelques centaines de mlcrowatts à plusieurs tril lions de watts crête pour un laser travaillant en impulsion II y a une différence fabuleuse entre un petit laser d'alignement et un laser à solide en régime impulsionnel.

### **FONCTIONNEMENT DU LASER**

Avant l'apparition du laser, l'homme connaissait deux types de sources de lumière : le soleil et la lampe à incan-

descence. Dans ces émissions lumineuses ¡'excitation des atomes est réalisée par un apport d'énergie qui provoque une émission de photons anarchiques. Dans ces conditions la lumière rayonne dans tous les sens et se retrouve diluée dans le temps et dans l'espace.

Le mécanisme du laser est le suivant : si on parvient à porter des électrons à un niveau supérieur à celui qu'lis occupent au repos, et si l'on érvoie sur l'atome une radiation égale à celle qu'émettraient les électrons en revenant à leur position d'origine, on rompt un équilibre. Ceci provoque un déplacement des électrons qui se précipitent vers la position la plus basse en émettant une radiation amplifiée

#### **Puissance du laser**

### **Structure du faisceau**

Comme nous l'avons vu précédemment, le rayon doit être émis à une fréquence fixe et dans une seule direction. Sa fréquence peut varier suivant le type d'émetteur de l'infrarouge <sup>à</sup> <sup>l</sup>'ultra-violet soit des longueurs d'onde allant de 10<sup>3</sup> micronmètres à moins d'un micron-mètre. Ce rayon subit quelques pertes d'énergie dues en grande partie au coefficient de réflexion des miroirs et aux effets de diffraction liés à la répartition radiale de l'intensité.

La stabilité du iaser est due à la cavité résonnante constituée de deux miroirs réfléchissants placés en regard dans le même axe. Sur la figure <sup>1</sup> est schématisé ie principe du aser. La cavité doit être de haute qualité optique, mais aussi mécanique, en effet elle ne doit point rentrer en vibration sous peine d apporter une distorsion sur la fréquence du signai émis. Grâce à une cavité correctement étudiée le faisceau sera très fin, de telle manière qu'il lui sera possible de porter sur de grandes distances sans risque de diffraction.

### **TECHNOLOGIE DU LASER ~**

fl existe actuellement de nombreux types de laser dont les principales caractéristiques sont les suivantes :

Ici le rubis est remplacé par un cristal appelé grenat d'yttrium' aluminium- et la lampe de pompage à éclair changée par une source lumineuse continue. Cette solution permet de réaliser des émetteurs de tailles très diverses, et donc d'obtenir des émetteurs laser de puissance crête considérable en impulsion. La puissance peut aller jusqu'à 10<sup>13</sup> watts.

— fréquence ou longueur d'onde de faisceau laser ;

— pu ssance a) classicue ; b) puissance crête pour le laser à impulsion ;

— directivité : qualité optique du faisceau cohérence spatiale ;

— stabilité et pureté spectrale du faisceau ;

— prix.

### **Le laser à rubis**

Sur la figure 2 est schématisé un laser à rubis. Cet appareil est composé d'un rubis (milieu actif) autour duquel vient se placer un tube à éclairs. Les deux faces parallèles du tube Sont argentées. Sur la figure 3 est représenté un modèle plus intéressant car II possède un réglage de concentration de faisceau. Ceci permet d'augmenter la puissance émise en concentrant l'énergie (environ <sup>10</sup> joules pour un intervalle temps de I0 nano-secondes).

### **Le laser à néodyme : YAG**

### **Le laser â gaz**

Le laser à gaz peut être réalisé à partir de plusieurs gaz de basse pression

- hélium-néon
- argon ionisé
- gaz carbonique.

Afin d'expliquer le fonctionnement prenons comme exemple le laser à néhum-nécn représenté figure 4 ; le milleu actif est réalisé par des atomes de néon associés à un mélange d'hélium (65 %) et de néon (15 %).

![](_page_8_Picture_19.jpeg)

![](_page_9_Figure_0.jpeg)

à un certain courant. Le grand avantage du laser à semiconducteurs est qu'il est accordable, on peut donc faire varier sa fréquence d'émission. La longueur d'onde peut aller de 0,6 à 3Ô micron-mètres. Il s'agit de diodes laser pouvant fournir un faisceau qui

le néon. L'effet thermique autorise des chocs entre les atomes de néon et d'hélium, ce qui fait varier leur niveau et inverse leur population nécessaire au fonctionnement aser Ce type de laser possédé un faible rendement et un prix peu élevé. Il est très fiable.

### **Le laser â semiconducteur**

Sur la figure 5 est représenté un laser â semiconducteur. La cavité est réalisée en deux parties p et n semiconductrices polies, la jonction constitue la cavité et l'oscillation démarre

![](_page_9_Figure_4.jpeg)

**Fig. <sup>7</sup> : Observation des déformations d'une membrane de haut-parleur.**

peut être modulé en amplitude en fonction du courant d'alimentation. L'encombrement est faible, le rendement correct, le pnx très intéressant, par contre le faisceau et la fiabilité sont de moins bonne qualité que les technologies précédentes.

![](_page_10_Figure_0.jpeg)

**fig. 1D : Observation des déformations d'un plateau de platine TO. PTQ, plateau îcurne disque ; HP. haulparleur (excitation acoustique).**

![](_page_10_Picture_11.jpeg)

Il existe d'autres types de lasers, notons le laser à liquide ionique, à colorant liquide, et le laser paramétrique, ces procédés sont moins courants et n'ont pas suivi le même rythme de développement,

м

ne peut s'empêcher de faire toujours les mêmes jeux de mots tels que, laser <sup>à</sup> tout après avoir écrit laser <sup>à</sup> rien, mais reprenons par ordre alpha bétique les principales applications.

### **APPLICATIONS DU LASER**

Les applications du iaser sont très nombreuses. Après en avoir brièvement décrit le fonctionnement, nous allons comprendre pourquoi, lorsqu'un auteur traite de ce sujet, il

#### **Agro-aHmentaIre**

A l'heure où la crise économique bat son plein, li convient d'économiser et de rentabiliser. Ici le laser va découper les étoffes. Associée à un calculateur, une opératrice rentre les coordonnées du patron, la machine calcule le meilleur endroit pour effectuer les coupes. 50 épaisseurs de tissus tranchées en même temps, 10 % de chutes en moins, la machine permet de grosses économies, une meilleure précision, La machine est très vite amortie.

Commençons en bon Français par le vin. En Californie le laser sert de taste vin. Coup'é à un ordinateur, le laser va servir d'émetteur optique, par dispersion de la lumière des petites particules en suspension on déduit la taille des particules de tanin. Par corrélation mathématique il est possible de qualifier le goût.

#### **Alignement**

Revenons à des applications plus courantes. Grâce au pinceau très fin émis par le laser, il devient aisé de trouver l'axe d'un tunnel pendant les travaux, de contrôler une position, de vérifier la verticalité d'une tour (îig. 6).

### **Art**

Grâce à ses qualités, le laser est devenu nettoyeur. Par effet thermique, les graffitis, la peinture, la moisissure et les taches sont volatilisés. **Beauté**

Il arrive souvent que les hommes pendant leur service national se fassent tatouer, il arrive toujours que quelques années plus tard l's désirent retirer leurs oeuvres. Là aussi grâce au laser par effet thermique les traces disparaissent, et cela sans douleur.

#### **Confection**

# LE LASER, LASER A TOUT

Le lecteur connaît sans doute le stroboscope et ses utilisations. Bien que rendant de grands services dans l'étude des vibrations, ce dernier est bien vite dépassé lorsque la fréquence atteint les 500 Hertz et que l'élongation du phénomène est trop faible. Le laser peut dès lors remplacer très avantageusement le stroboscope. La visualisation des phénomènes vibratoires est alors possible sur les équipages mobiles de cellules, les bras de lecture, les platines, les membranes de haut-parleurs et les parois d'ence'ntes acoustiques. Le plus qélidat est sans aucun doute l'observation des déformations d'un cône de haut-parleur (fig. 7). Dans ce cas il faut dissocier les élongations du cône des phénomènes vibratoires du matériau, La manipulation se complique, et il convient d'utiliser un second rayon réfléchi par un pot vibrant synchronisé au déplacement du cône. Sur les figures 8, 9 et 10 sont représentées d'autres applications en haute-fidélité.

### **Electro-acoustique**

L'effet doppler d'un faisceau monté en anneau sur un corps tournant permet d'analyser les mouvements circulaires avec grande précision, la dynamique est très importante et la linéarité excellente.

### **Energétique**

L'homme avait de nombreux rêves, lrun d'eux était la transmission d'énergie à distance. L'exemple le plus frappant est la possibilité de transmettre de la terre à un véhicule spatial un rayon qui serait, sur place, converti en chaleur. Nous verrons une autre application dans le domaine militaire.

### **Mécanique**

Les applications du laser en mécanique sont très nombreuses. Il permet de souder, d'usiner, de découper, mais aussi grâce à ses qualités d'alignement de positionner les outils, régler les tables de travail etc.

### **Médecine**

En télécommunication il permet de moduler un message sur de très grandes distances (voir laser à semiconducteur). Il est possible sur le même rayon de transmettre de nombreux signaux simultanément grâce <sup>à</sup> la fréquence de rayonnement très grande du laser. Ce dernier sert de lecteur dans le cas du compact disque audio voir Led n°10.

Que ce soit en chirurgie ou en microchirurgie. le laser se développe dans toutes les disciplines de la médecine. En ophtalmologie le laser détruit la prolifération anormale de petits vaisseaux dans la rétine et évite la cécité, il guérit un décollement de la rétine. En ORL il évapore les nodules du larynx. En chirurgie il autorise la micro-chirurgie, même sur l'oreille (marteau, osselet, etc.) et empêche la surdité due à l'ostéospongiose. En gynécologie les lésions précancéreuses sont volatilisées par rayon laser dans le col de l'utérus. Il débouche les trompes et empêche la stérilité. En dermatologie il enlève les tâches de vin, accéléré la cicatrisation. Chez le dentiste il traite les caries. En gastro-entérologie il supprime un angiome â l'estomac, le malade n'a pas besoin d'être endormi, le rayon est orienté dans le patient à l'aide d'une fibre optique. Enfin dans certains cas de cancer il permet de supprimer les tumeurs malignes. La guérison n'est dans ce cas possible que si le mal est pris très tôt.

### **Métrologie**

Nous avons vu qu'en mécanique le laser servait à positionner les outils, il peut contrôler la distance entre deux points, un angle, la planéité, la rectifude, l'équerrage. Sur la figure 11 est représentée la méthode qui permet une mesure de distance entre deux points, sur la figure 12 est représenté un profil de marbre par analyse numérique.

### **photographie**

Qui n'a point entendu parler d'holographie. En photographie le laser permet la troisième dimension (fig. 13); pour permettre cette troisième dimension on utilise le déphasage de l'onde lumineuse dû au trajet entre deux points. Cette information de phase est inscrite sur la plaque photographique. Le laser est donc nécessaire à la prise de vue comme à la lecture.

### **Physique des plasmas**

Dans la physique des plasmas, sujet de recherche et de grand intérêt, le laser est utilisé pour déterminer leur densité électronique et leur température.

### **Spectacle**

Dans le spectacle le laser a conquis toutes les boîtes de nuit comme light show. Mais il sert aussi dans la publicité, dans les «son et lumière». Il permet des animations très variées. Grâce â des miroirs judicieusement utilisés, le succès est garanti, de même que couplé â un ordinateur l'effet devient spectacle.

### **Spectroscople**

L'utilisation du laser en spectroscopie permet a'étudier les phénomènes d'absorbtion et de saturation dans les gaz. Il autorise la détection lointaine de pollution atmosphérique.

### **Transmission**

### **Vaporisation**

On connaît l'électrofusion en électromécanique, grâce aux effets thermiques procurés par le laser, une ênergie focalisée pendant une courte durée irradie par échauffement un matériau: par passages successifs on peut travailler des pièces, équilibrer des balanciers ou comme en construction électrique ajuster des micro- ésistances avec des tolérances de 0,01 %.

#### **Gyrométrie**

### **Militaire**

Pour cette dernière application nous n'avons pas respecté l'ordre alphabétique, ayant commencé avec quelque chose de gai, nous finissons avec une science qui l'est moins : l'art de la guerre.

![](_page_12_Figure_0.jpeg)

Fig. 11 : Mesure de distance entre deux points par interférométrie laser.

![](_page_12_Figure_2.jpeg)

![](_page_12_Figure_3.jpeg)

Nous avons vu que par la transmission d'énergie à distance il était pos**JFIL D'UN MARBRE** 

Fig. 13 : Hologramme.

![](_page_12_Figure_6.jpeg)

La combinaison du système de mesure à laser et du systeme d'analyse permet d'abtenir aisément des tracés numériques pour l'étalonnage d'un marbre.

système d'analyse de Le métrologie dimensionnelle génère automatiquement des représentations isométriques de marbre à partir de mesures du système de mesure à laser.

> La mesure de planeité d'un marbre est réalisee à l'aide d'un inter-

![](_page_12_Figure_10.jpeg)

sible d'envoyer une énergle calorifique sur de grandes distances. Dès lors en concentrant un rayon très puissant sur un intervalle de temps très court (laser à impulsion) un satellite, un avion pourront être littéralement désagrégés. Une autre application importante dans ce domaine consiste à viser une cible par un rayon de faible puissance, et à faire suivre ce rayon par un missile, dans ce cas le résultat est là aussi sans faille. Le rayon laser peut donc être le | Rayon de la mort, rayon de la vie, le |

![](_page_12_Figure_13.jpeg)

rayon de la mort, l'arme de «la guerre des étoiles»...

laser est devenu en 1983 l'outil fantastique de l'avenir.

**Charles-Henry Delaleu** 

## LES TELECOMMUNICATIONS S **OSCAR 1O-AMSAT PHASE MB**

Jeudi 16 juin, 13 h 59 mm 55 s (heure française), Ariane, te lanceur européen, s'élève du Centre Spatial Guyanais (CSG) poussé par les 245 tonnes de ses quatre moteurs Vikings. Son objectif : mettre sur orbite les satellites ECS I et Amsat Phase III B.

> ol sans histoire (nominale) puisqu'environ un quart d'heure après son décollage, les satellites — EOS <sup>I</sup> (European Com-

**Vertex**<br> **Visible 1994**<br> **Visible 1994**<br> **Victor**<br> **Visible 1994**<br> **Amateur Bay** Satellite) et Amsat Phase | lite était IIIB, plus connus sous le vocable d'Oscar (Orbital Satellite Carrying Amateur Radio) — furent placés sur une orbite de transfert, en attendant qu'on leur assigne une position orbitale définie.

C'est après ie lancement du premier Spoutnik que les radio-amateurs émirent l'idée d'étudier et de réaliser leur propre satellite.

### **AMSAT PHASE INB**

### **Oscarstoire**

Ce projet prit forme et on assista fin 1961 au lancement du premier satellite baptisé « Oscar ». Oscar 1<sup>er</sup> était équipé d'une simple balise émettant sur 145 MHz, qui diffusait en permanence deux lettres bien connues par tous les amateurs : Hl. Malgré la brève durée de vie d'Oscar 1er, environ 2 semaines, l'expérience s'était avérée positive et avait démontré aux OM's l'intérêt des télécommunications spatiales.

### **Sur Oscar 3 les premiers répé-**

#### **teurs**

Le satellite Oscar 5 est le fruit de la coopération internationaie au sein de l'Amsat.

En juin 1962. après la mise sur orbite d'Oscar *2,* Oscar 3 fut lancé en mars 1965 et inaugura une nouvelle pratique dans les liaisons spatiales réservées aux radio-amateurs. Ce troisième satellite de conception plus complexe était équipé d'un répéteur (relais de télécommunication) autorisant l'établissement des premiers QSO bi-latéraux. On dénombra 176 contacts qui furent réalisés par près de 100 OM's et plus de <sup>1</sup> 000 cartes de QSL furent échangées.

### **les premiers QSO entre les Etats-Unis et runion Soviétique**

Avec le lancement d'Oscar 4 en décembre 1965, une grande première fur réalisée, puisque ce satellite était équipé d'un répéteur à des fréquences plus élevées, c'est-à-dire à 432 - 145 MHz. Grâce à Oscar 4 on assista pour la première fois, malgré sa durée de vie restreinte (quelques heures) à des contacts radio entre les radio-amateurs de l'Union Soviétique et des Etats-Unis.

### **Création de LAMSAT**

En 1966 il fut décidé, compte tenu des perspectives offertes par ies satellites de la série « Oscar » (1), de créer une association internationale dont le but serait l'élude et la réalisation de satellites réservés aux radioamateurs : ce fut la naissance de l'organisation Amsat qui regroupé la quasi-totalité des associations nationales venues des quatre coins du monde.

### **Oscar 5 le dernier des c brèvevie »**

Ce satellite fut réalisé par l'Université de Melbourne et fut mis en orbite en

![](_page_13_Picture_17.jpeg)

janvier 1970. Oscar 5 était équipé de balises 146/26 MHz, il devait permettre d'étudier les effets des taches solaires sur l'ionosphère et la fiabilité du système de télécommunications construil par des amateurs. Oscar 5 clôturait la première phase des satel-(1) Oscar : les satellites prennent le nom d'Oscar lorsqu'ils deviennent opérationnels. Le satellite Amsat perdu lors de l'échec du lancement Ariane 02 aurait dû prendre le vocable d'Oscar 9 s'il avait pu accomplir sa mission... Donc ce tut Uosat, satellite des radioamateurs britanniques, qui hérita de cette immatriculation.

### PATIALES (1<sup>ère</sup> PARTIE): **f**

lites de racio-amateurs dits à brève durée de vie.

### **La deuxième génération : sur des orbites basses et des longues durées de vie**

Avec la deuxième phase, trois satellites â longue durée de vie ont été placés sur orbite. Oscar 6 a été lancé er octobre 1972 el a décrit jusqu'en 1977 quelque 22 000 révolutions autour de notre planète. Oscar 7 fut lancé en novembre 1974 ; Oscar 8, en orbite depuis le mois de mars 1978 continue de rendre de bons services. Les trois satellites de cette seconde génération gravitent sur des orbites basses.

Oscar 9 ful lancé en octobre 1981 par la NASA. Ce satellite fut construit par les étudiants de <sup>I</sup> Université de Surrey (Grande-Bretagne). En dépit de quelques incidents, Oscar 9 continue de fonctionner de façon assez satisfaisante.

### **La troisième génération : équipée de moteurs autorisant des orbites hautes**

Amsat Phase IIIB, dit Oscar 10, satellite de l'organisation Amsat Allemagne (RFA), qui fut lancé avec ECS I au moyen du lanceur européen Ariane, configurée par un lancement double (Sylda, voir figure — configuration de lancement —) marque la troisième génération des satellites Oscar. Ledit satellite est doté d'un moteur qui lui permettra d'atteindre des orbites à plus haute altitude définies par les radio-amateurs.

recherche scientifique et participe auservice public. L'Amsat lui a fixé les objectifs suivants :

ques de l'utilisation d'un microprocesseur embarqué, chargé de gérer et dé surveiller le fonctionnement ou satellite :

### **LES MULTIPLES MISSIONS ~ AMSAT PHASE IIIB**

Le satellite Oscar 10 est le premier exemplaire de la troisième génération de la série des satellites Oscar réalisé au titre de programme de l'organisation Amsat.

La mission d'Oscar IO est, bien sûr, d'assurer les QSO entre les radioamateurs, mais il contribue aussi à la

— étudier l'aspect technologique d'un répéteur à accès mulliple ainsi que les procédures opérationnelles par la technique de « l'accès multiple par répartition en fréquence » dite AMRF ;

— démontrer les possibilités prati-

**Ariane : Lançament LG le 1G juin 1943. Première utilisation opérationnelle du Sylda. Double charge utile : ECS-1, satellite européen de lÉIècomrnunicallant ; Amsat Phase HIB, satellite des radio-a ms tours.**

— mettre en place? des réseaux de télécommunications de secoure pendant des périodes prolongées et couvrant une grande partie de la terre à partir d'équipements simples et bon marché :

![](_page_14_Picture_12.jpeg)

# **ELES TELECOMMUNICATIONS SPAT OSCAR 1O-AMSAT PHASE HIB**

— évaluer l'efficacité d'une orbite fortement excentrée pour des communloatlona point â point à longues

distances ; — constituer un outil éducatif permettant à des étudiants de se familiariser très simplement avec les techni ques et les télécommunications spaliales.

### **DESCRIPTIF GENERAL D'OSCAR 10: LE TOUT, 90 KG\_\_\_\_\_\_\_\_\_\_\_\_**

### **La structure**

Satellite stabilisé par rotation, Oscar 10 a la forme d'une étoile à trois branches (voir vue éclatée du safellite). Cette configuration est, parmi toutes celles qui ont été envisagées. la plus avantageuse, étant donné la surface importante disponible pour le réseau de photos et la facilité d usinage.

La structure se compose de deux parties :

1. Pariie centrale : elfe lorme le cœur du satellite où est installé le moteur d'appoint (bi-ergo) liquide). Autorisant une vitesse de 1.1 km/s, ce moteur permet de transformer l'orbite de transfert géostationnaire (périgée 200 km apogée 35 800 km) en une orbite elliptique fortement excentrée (périgée <sup>1</sup> 500 km, apogée 35 800 km) inclinaison sur l'équateur 55° définie pour les besoins de la mission.

![](_page_15_Figure_8.jpeg)

Vue éclatée d'Oscar 10

— liaison montante (terre/satellite) <sup>1</sup> 269.5 MHZ.

— liaison descendante (satellite/ terre) 436,55 MHz (largeur de bande S00 kHz).

2. Structure périphérique : en forme d'étoile à trois branches. Chaque branche est constituée d'une piateforme porte-équipement contenant la charge utile (CU. modules électroniques de servitude et répéteur}; les antennes sont installées à chaque extrémité des trois branches qui supportent les panneaux solaires alimentant Oscar 10 en énergie électrique.

### **La charge unie**

La CU du satellite se compose de deux modules, le module de télécommunication el le modulede servitude.

**Le module de télécommunication** comprend essentiellement deux répéteurs linéaires travaillant dans les fréquences :<br>- liaison montante (terre/satellite) 435,2 MHz. — liaison descendante (satellite/ terre) 145,9 MHz (largeur de bande 150 kHz),

La charge utile se compose aussi d un système d'antennes à gain élevé et â gain laible.

**Le module de servitude :** il est équipé d'un calculateur (mémoire de 16 Kocieis (2), d'un système de correction d attitude (détecteurs à référence terrestre el solaire), du moteur d'apogée avec son dispositif automatique de mise à feu et du système d'alimentation en énergie.

### **QUELQUES DONNEES DE BAS<sup>E</sup> SUR OSCAR 10**

### **Masse**

Poids total au lancement : 130 kg Poids du satellite en orbite : 90 kg

(2) L'octet est un mot de 8 bits.

# ALES (1<sup>ère</sup> PARTIE)

![](_page_16_Figure_1.jpeg)

#### **Zones de couverture**

Hauteur : 0,43 m Envergure . 1.26 m

### **Dimensions**

### **Puissance**

En dêbul de vie : 40 W Au bout ce 3 ans de mission : 25 W **Durée de vie nominale : 3** ans **Lancemenl**

Lanceur : Ariane L6 Site de lancement : Centre Spatial Guyanais (Kourou) **Orbite finate**

Apogée : 35 600 km Périgée ; <sup>1</sup> 500 km Inclinaison : 55° Période de révolution : environ 1<sup>1</sup> heures.

géostationnaire : tout en couvrant l'hémisphère Nord, elle offrira en plus aux radio amateurs situés <sup>à</sup> l'extérieur de celle zone avec, certes, une moins bonne Visibilité, la possibilité d'acquénr le sateflrte On peut donc considérer que le satellite Oscar 10 sera à la disposition de presque tous les radio-amateurs (voir illustration), I'extérieur de cette zone avec, cer-<br>tes, une moins bonne visibilité, la<br>possibilité d'acquérir le satellite. On<br>peut donc considérer que le satellite<br>Oscar 10 sera à la disposition de<br>presque tous les radio-amateurs (voir

# **OSCAR 10 : UNE**

### **ZONES DE COUVERTURE**

Une majorité de radioamateurs vivant dans l'hémisphère Nord entre les 30° et 60° de latitude, les satellites Oscar de la troisième génération ont été spécialement conçus à leur intention.

La troisième génération des satellites Oscar projet de la section d'Allemagne Fédérale de l'organisation Amsat. doil permettre de répondre avec efficacité aux oesoins des utilisateurs européens. La réalisation du sateliite Amsat Phase <sup>1118</sup> a été totalement conduite par Amsat RFA et la plus grande partie de ses équipements fournie par des radioamateurs allemands. En outre, les sections américaine, japonaise et hongroise d'Amsat ont apporté leur contribution à la réalisation d'Amsat Phase IIIB qui utilise la deuxième l

![](_page_16_Picture_14.jpeg)

L'orbite elliptique retenue pour Amsat Phase IIIB permettra d'assurer sur cette partie du globe une couverture bien supérieure à celle que ion obtiendrait <sup>à</sup> partir d'une orbite

unité de propulsion et une capacité de télécommunications améliorées. Avant d en terminer avec Oscar 10, signalons que c'est sous l'égide de <sup>i</sup> Agence Spatiale Européenne que ce satellite a été placé sur orbite.

**Ganhfurallan de Jincemfint de LE.**

### **Serge Nueffer**

**DücumnrifAllor: ËSA que nau\$ remercions,**

# raconte-moi...

### **LA MICRO-INFORMATIQUE**

ette nouvelle fonction a été facilitée par la sortie de nouveaux composants V.L.S.I. très performants : les processeurs graphiques. Ces composants, dont la complexité est proche de celle d'un microprocesseur, sont maintenant disponibles chez les principaux constructeurs de semi-conducteurs (Tableau figure 1). Dans cet article nous étudierons plus particulière ment les circuits EF 9365 et EF 9366 de chaz EFCIS.

### **SYSTEME CLASSIQUE**

La figure 2 rappelle le principe de base qui quide la réalisation d'un interface vidéo. On retrouve les trois fonctions principales vues le mois dernier, permettant de transformer les signaux issus du bus du microprocesseur en un signal vidéo composite compatible avec un moniteur T.V.

- le contrôleur d'écran synchronise la génération et la visualisation des caractères (comptage lignes et colonnes, tops de synchronisation lignes et images...);

-- le générateur de caractères i

Peu à peu, une évolution se fait jour dans la conception des miniordinateurs. Outre les applications classiques que sont la gestion ou les automatismes, une nouvelle fonction est intégrée dans les systèmes actuels : « le Graphisme ». Que ce soit dans les jeux, l'art ou la C.A.O. (Conception Assistée par Ordinateur), le terminal Informatique doit pouvoir délivrer un graphisme haute définition et, qui plus est, couleur.

![](_page_17_Picture_192.jpeg)

décode sous forme vidéo les signaux ASCII issus du microprocesseur :

-la mémoire écran mémorise l'image visualisée et permet ainsi le rafraichissement 50 tois par seconde de l'écran.

Ce type de montage, réalisé en logique câblee, est encore largement utilisé dans les miniordinateurs classiques (PET, APPLE, TRS 80...). Néanmoins il présente de nombreux inconvénients lorsqu'on désire augmenter la définition du graphisme visualisé.

Un calcul simple montre que pour une définition de 512 x 512 points la taille mémoire nécessaire est de  $(512 \times 512)/8 = 32$  koctets

Le même calcul donne pour un terminal couleur de même définition une taille mémoire de 96 koctets (il y a autant de plans mémoire que de couleurs : rouge, bleu, vert). Ces chiffres sont à comparer avec la capacité mémoire d'un microprocesseur 8 bits qui est de 64 koctets. On comprend donc que pour éviter tout conflit. dans un interface vidéo haute défini-Ilon, la mémoire écran devra être dissociée de celle du microprocesseur.

![](_page_17_Figure_14.jpeg)

Fig. 1 ; Principaux processeurs graphiques.

![](_page_17_Figure_15.jpeg)

![](_page_18_Figure_6.jpeg)

**Générateur de caractères Intégré.** La ROM de décodage ASCII  $\rightarrow$ matrice de points est intégrée dans le circuit processeur. La taille et l'orientation des caractères (au nombre de

96) est entièrement programmable par logiciel. **Logique et synchronisation** La gestion de l'écran (comptage lignes et caractères) ainsi que la

La société EFCIS (filiale Thomson basée à Grenoble) possède de nombreux processeurs graphiques à son catalogue. Le plus connu et le plus ancien est le EF 9364 qui permet à moindre frais de réaliser un terminal alphanumérique de 24 lignes de 64 caractères. Disponible encore à l'heure actuelle, ce circuit équipe de nombreux systèmes. Depuis 1980 EFCIS propose deux nouveaux processeurs :EF 9365 et EF 9366, qui possèdent des caractéristiques très alléchantes. Entièrement programmables par un microprocesseur 8 bits, ces deux circuits permettent le choix entre plusieurs résolutions noir jusqu'à une définition de  $512 \times 512$ points. Là seule différence existant entre l'EF 9365 et l'EF 9366 est que le premier permet un oalayage entrelacé compatible avec un poste T.V. conventionnel alors que l'EF 9366 devra être utilisé avec un moniteur T.V. avec un balayage non entrelacé. Nous allons voir maintenant les principales caractéristiques de ces deux circuits.

![](_page_18_Figure_8.jpeg)

**Résolution:** 512x512 points avec balayage entrelacé pour EF 9365, et 512x266 avec balayage non entrelacé pour EF 9366.

**Gestion mémoire d'écran :** Comme on <sup>a</sup> pu le voir dans la première partie

de cet exposé, les systèmes haute définition nécessitent une grande capacité mémoire différente de celle du microprocesseur De plus, avec les tailles mémoires envisagées ( $\simeq$ 32 koctets) les RAM dynamiques présentent le meilleur compromis. L'EF 9365 et l'EF 9366 s'interfacent directement avec les boîtiers RAM 16 <sup>k</sup> ou 4 k (adressage ligne et colonne multiplexé. circuits de rafraîchissement Intégrés).

30

### **LES PROCESSEURS GRAPHIQUES EF9365 ET EF936Ô D'EFCIS**

**raconte-moi**

### LA MICRO-INFORMATIQUE

![](_page_19_Figure_0.jpeg)

# raconte-moi...

### **LA MICRO-INFORMATIQUE**

génération des tops lignes et images est réalisée par le GPD (Graphic Display Processor).

### Générateur de vecteurs

La génération de vecteurs est la fonction la plus originale de ces nouveaux circuits. Elle permet le tracé de segments de droite dont la longueur et l'orientation sont programmables par l'intermédiaire des registres internes au processeur. Le fonctionnement d'un tracé est le suivant (figure 3) : A partir des coordonnées du point courant (xo, yo) contenues dans deux registres internes X et Y, on envoie au processeur les deux projections sur les axes Ax et Ay. A partir d'un automate interne l'EF 9365 calcule les coordonnées des différents points constituant le segment de droite et modifie en conséquence la mémoire écran.

On peut déjà deviner la puissance que peut apporter un tel procédé sur la réalisation de dessins géométriques.

La figure 4 présente le brochage de l'EF 9365. Ces signaux peuvent être divisés en trois groupes : la liaison microprocesseur GPD 9365 qui permet la programmation du processeur graphique; la liaison GPD 9365 mémoire écran (DAD0 à DAD6, MLJ0 à MLS4) qui permet d'adresser un pixel parmi  $2^{18} = 512 \times 512$ ; et enfin le groupe constituant les signaux de contrôle qui permet la gestion de l'écran.

mémoire la taille mémoire totale est de 32 koctets.

Pour une telle taille mémoire les RAM dynamiques présentent le meilleur compromis, dans le montage il est donc fait appel à 16 boîtiers 4116. Rappelons que l'utilisation de RAM dynamiques nécessite différentes fonctions:

- multiplexage des adresses lignes et colonnes ;

- génération des signaux RAS et CAS

- rafraîchissement périodique.

Ces trois fonctions sont entièrement prises en compte par l'EF 9365, ce qui permet de simplifier notablement toute la « circulterie environnante ».

Chaque pixel parmi les 2<sup>18</sup> doit pouvoir être lu ou écrit par le processeur graphique; un décodage est donc réalisé à partir des signaux MLS0 à MLS3.

Le signal de contrôle d'écriture DW est relié au signal de commande R/W des mémoires. Les données (bit « 1 »

![](_page_20_Figure_15.jpeg)

### **EXEMPLE DE REALISATION**

La figure 5 présente un exemple de réalisation utilisant le circult EF 9365 de chez EFCIS. Ce montage permet de visualiser une image noir et blanc avec une définition de 512 x 512 points. Nous allons maintenant analyser les différents sous-ensembles de cet interface.

Comme nous l'avons vu précédemment, chaque pixel nécessitant 1 bit

### **EXTENSION COULEUR**

Comme la plupart des circuits adapteurs d'interfaces, les G.P.D. se programment à partir de registres internes. Au nombre de 11. ces registres sont reliés au bus de données du

### **PROGRAMMATION**

point allumé, bit  $\kappa$  0 » point éteint) transitent en entrée par la sortie DIN du 9365. En sortie des mémoires 4116 on retrouve le classique regist<sup>r</sup><sup>e</sup> <sup>à</sup> décalage qui permet de sérialiser les informations avant mélange avec le signal de synchronisation (généré par le 9365) pour former le signai vidéo composite.

La synchronisation de l'interface compiei est réalisée à partir d'une horloge maîtresse fonctionnant à 14 MHz La figure 6 présente les différents signaux issus du module de division Ces signaux sont générés à partir d'un compteur 4 bits et d'une PROM bipolaire (oes deux circuits ne sont pas représentés sur le schéma général afin de simplifier la compréhension du montage).

Côté microprocesseur on retrouve les signaux constituant les trois différents bus (données, adresses, contrôle). <sup>A</sup> titre d'indication la figure <sup>7</sup> donne un exemple de réalisation permettant de relier un microprocesseur Z80 avec l'EF 9365 dont les broches de sortie sont compatibles avec la série 6800 de Motorola. Un amplificateur de ligne bidirectionnel (74LS245) permet d'isoler l'interface vidéo du bus de donnée du microprocesseur Le signal de lecture RD spécifie le sens de transfert (broche DIR) des données et la sortie du décodeur d'adresse active les amp'ificateurs du 74LS245. La sélection du EF 9365 se fait à partir du signal E (Enable) qui est la combinaison du CJ issu du décodeur d'adresse et du signai MREQ qui précise un accès mémoire du Z80. Il est tout à fait possible d'implanter cet interface dans la zone d'entrées sorties du Z80, le signal MREQ devra être alors remplacé par IORQ qui définit une entrée sortie. Les quatre bits d'adresse (Ao, A1, A2. A3) permettent de sélectionner les 11 registres internes du G.P.D

microprocesseur. La figure 8 résume la fonction de chacun de ces registres.

**Fig. <sup>B</sup> : Pre g rammalion d'un EF 9365 : di fiércnls registres.**

![](_page_21_Picture_1415.jpeg)

Le passage à un terminal couleur se fait simplement en ajoutant deux plans mémoires Supplémentaires de 32 koctets chacun. A chaque plan est allouée une couleur : rouge, vert ou bleu.

Le choix de la couleur se fait alors à

partir d'un registre que le microprocesseur vient programmer pour valider ou inhiber l'écriture de la donnée DIN dans tel ou tel plan mémoire.

Les descriptions techniques fartes dans cet article ont pu paraître succintes â certains lecteurs, mais il est difficile de résumer toutes les caractéristisques des processeurs 9365 et 9366 tant elles sont grandes. Des kits sont d'ores et déjà disponibles, permettant à partir d'un ordinateur classique de réaliser un terminai vidéo haute définition couleur. Citons par exemple la carte graphique Pentasonic qui à partir d'un 9365 s'interface directement à un TRS 80 ou PROF 80 (microprccesseur Z80). Le mois prochain nous rentrerons dans le domaine des interruptions fonctions, essentielles à la bonne gestion d'un périphérique. Philippe Faugeras

33

### **MAGAZINE**

## **LELECTRONIQUE AU SERVICE** Les grands **TNPL TACARTIL** entendre par-**Progrès dans <b>DE LA SANTE** entendre par<br> **LA SANTE** entendre par<br> **LA SANTE** entendre par

de la technique médicale au service du diagnos- tème à balayage de rayons X, procédé appelé tic, des dernières applications en traumatolo- aussi tomodensimètre radiologique, dont l'origie, thérapeutique, chirurgie, sont dus, en majo- gine remonte aux années 1955 et avait été mis rité, aux derniers développement de l'électroni- au point par la firme anglaise EMI. C'est une que. Les nouveaux composants, les circuits méthode d'analyse d'images « en tranches » qui intégrés à grande intégration, la micro- est encore possible par d'autres procédés : la mécanique asservie permettent de perfection- sonographie, la résonance magnétique nucléaire, ner, de miniaturiser l'électronique médicale. En traumatologie, l'électronique de 1983 aug-Dans le domaine de l'imaginaire, chacun <sup>a</sup> pu mente considérablement les chances de survie.

e secours aux blessés, les chances de survie lors d'accidents graves dépendent de la rapidiîié des secours mais tout autant de l'équipement technique dont dispose l'ambulance. Actuellement ces ambulances modernes offrent un secours rapide et très efficace. Grâce aux appareils spécialement conçus pour la traumatologie, pour l'immobilisation du blessé, pour les cas d'extrême urgence, les soins sont ainsi effectués dans les meilleures conditions. Le brancard est maintenant remplacé par des matelas coulissants et transparents pour les examens radiographiques, ce qui permet une visualisation rapide sans déplacement du blessé. Sur le lieu de l'accident ie maintien des fonctions vitales cardiaques ou respiratoires est assuré par des appareils portables, pratiques, généralement peu encombrants. Pour le massage cardiaque externe on a maintenant recours à des appareils électromécaniques semblables à ceux que fon peut voir sur la figure 1. Ces appareils, autonomes, permettent le massage cardiaque et l'assistance respiratoire, fonctions réalisables séparément ou simultanément. En alimentation par piles, peut se fixer

est encore possible par d'autres procédés : la

![](_page_22_Picture_6.jpeg)

cas d'asystolie (insuffisance des contractions du coeur), de troubles graves du rythme, on peut aiors avoir recours à un stimulateur cardiaque qui permet une stimulation externe directe. Ce genre de stimulateur (figure 2), d'une autonomie de plusieurs dizaines de jours malgré son

au bras ou sur le corps de 'accidenté Si Je coeur est en état de fibriIlation (contractions désordonnées ne pouvant se rétablir d'elles-mêmes) il existe des défibrillateurs de petites dimensions, alimentés par piles qui sont capables de fonctionner parfaitement, malgré des variations de température ambiante comprises entre - 10° et + 40°. Le succès sur une défibrillation peut se vérifier à l'aide des électrodes du même appareik

Une action rapide et commode de l'ambulance jusqu'au service d'urgence est réalisée grâce aux matelas spéciaux et radiotransparents. Ceux-ci coulissent directement sur des chariots, L'ensembie glisse sur des rails extensibles. Ainsi, <sup>I</sup> opération de ramassage de prise en charge, de transport et d'admission aux services d'urgence peut s'effectuer dans les meilieures conditions. Lors de <sup>I</sup> admission dans les services d'urgence aux blessés, le matelas coulissant prend place aisément sur le chariot de transport. Ce même chariot peut être utilisé directement, sans transfert, vers les salles de diagnostic, vers les blocs de chirurgie. De par leur construction, les chariots et matelas se prêtent à l'exécution

# es progrès de l'électronique médicale<br>au service du diagnostic

![](_page_23_Picture_1.jpeg)

**Maintien des lonciions vítalos dans l'amaniseco**

![](_page_23_Picture_3.jpeg)

**Appareil a arceau mutilli» pour radkjdfaçnostic.**

d'examens radiologiques Les matelas sur lesquels sont allongés les patients sont coulissants et peuvent se monter directement sur les tables d'opération. Il existe bien évidemment des problèmes de standardisa' tion : largeur, modes de verrouillage, dimensions, ces matériels pouvant être de provenance française ou étrangère.

Les salles de diagnostic pour les urgences disposent en générai d'appareils très pratiques. Il sont soit oe petites dimensions, soit montés sur roulettes. D'autres permettent d'obtenir des diagnostics rapides sans pour autant exiger un déplacement du patient. Les appareils nécessaires au maintien des fonctions vita les, montés sur un petit chariot, sont autonomes, souvent indépendants du secteur. Ils permettent un déplacement du palient d'une salle <sup>à</sup> une autre grâce à cette installation mobile.

Pour les traumatisés crâniens, ce qui est très fréquent chez les accidentés de la rqute, il existe des appareils de petites dimensions (de la taille d'un oscilloscope courant) qui détectent rapidement et sans danger ces hémorragies intra-crâniennes, grâce au procédé aopelé échoençéphalographie. Cet appareil de diagnostic perfectionné aux ultrasons détecte très rapidemem des processus expansifs dans les régions cérébrales, détermine et mémorise l'étendue de ces lésions, ce qui améliore la fiabilité du diagnostic.

Le plus gros problème est en fait surtout celui de l'investissement, en par-l

Sans qu'un transfert du patient soit nécessaire, les nouveaux appareils radiologiques dits « à arceau » permettent de pratiquer dans une salle non obscurcie des examens radiologiques sous de multiples angulations, et sous pratiquement toutes les incidences. Grâce aux nouveaux procédés électroniques les clichés oote nus sont exempte de superpositions. La visualisation s'effectue par la technique de la radioscopie télévisée. Bien entendu, il existe des appareils plus élaborés mais plus volumineux, qui, loujours en forme d'arceau, permettent d'obtenir une Image de très grande netteté. Il s'agit par exemple des examens radiologiques sur tables de bucky. Les appareils sont simples, les clichés excellents.

ticulier pour ce secteur de la médecine. Praticien comme patient ont droit à la meilleure technologie posaible pouvant faire face à toutes les situations c'est tort heureusement un étal d'esprit qui devient de plus en plus évident à travers le monde. Pour la réanimation par respirateur, le succès des résultats dépend étroitement des possibilités, des conditions de sécurité offertes par les appareils. Le prix des respirateurs évolués esl élevé, bien sûr, mais ifs satisfont aux exigences les plus élevées. Par ail<sup>n</sup> urs ils conduisent à ces dépenses secondaires plus faibles. En, effet, l'amélioration de l'assistance respiratoire conduit à une meilleure utilisation des lits de réanimation. Les apparoils de qualité sont fiables, stablés, munis de nombreuses sécurités el alarmes, ce qui évite les risques secondaires ou encore les complications dues justement à l'emploi des respirateurs. Ainsi, l'assistance respiratoire pourra être abandonnée plus rapidement si l'appareil peut fournir simultanément des indications précieuses : analyse du CO<sub>2</sub>, indication de l'élasticité pulmonaire, de « compliance », de la résistance d'exsufflation, Si la résistance dans les voies respiratoires est trop élevée pour que le patient puisse par luimême vider complètement ses poumons. le calculateur de mécanique pulmonaire déterminera l'état du patient, déterminera des valeurs plus précises de^ réglages à effectuer sur l'assistance ventilatoire. Dans le cas contraire, il sera possible d'abandonne: plus rapidement cette assistance, ce qui est avantageux. Souvent, un respirateur ancien, peu efflcace el non muni d'alarmes ou de sécurités pourra provoquer des compllcations onéreuses voire même dangereuses pour le patient. Ce serait le cas, par exemple, d'un respirateur mal adapté, mal nettoyé qui ne pourrai! pas. se synchroniser automatiquement avec la respiration spontanée du palient. Jusqu'ici, cette assis-

### **MAGAZINE**

tance ventilatoire exigeait des analyses coûteuses des gaz du sang Aujourd'hui, les analyseurs fournissent des indications immédiates et continuelles. En résumé, le respirateur est maintenant assisté par divers appareillages électroniques destinés à augmenter les conditions de sécurité, à réduire les manipulations, les erreurs et à informer rapidement le personnel en cas d'anomalie grâce aux systèmes d'alarmes. Sur un ensemble du genre « Servo^ Ventilator » (Elema-Siemens),deja très complet est assisté par un analyseur de CO<sub>2</sub>, qui mesure instantanément et en permanence la teneur en  $CO<sub>2</sub>$  des gaz d'expiration, la ventilation alvéolaire effective. Un second appareil, le « Lung Mechanics Calculator» (calculateur de la mécanique respiratoire) calcule et présente sur a base d'un cycle respiratoire divers paramètres de la mécanique pulmonaire basée sur les informations dedébit et de pression fournies par le ventilateur. Un autre accessoire, appelé «moniteur», surveille les volumes courants, les débits dans le temps, les pressions. Il peut s'appi guer même à des enfants en bas âge. Un quatrième accessoire, l'unité d'alarme, reliée au «moniteur» établit une surveillance centralisée à distance pour plusieurs patients (6 par exemple). Tous ces appareils é:ectroniques assurent le maximum' de confort d'utilisation pour le patient et aussi une grande sécurité d'emploi. Il ne suffit pas que le ventilateur fonctionne normalement. Il faui encore être sûr que le patient reçoive la ventilation adéquate. C'est ainsi que ce genre de Ventilateur détecte aussi les fuites éventuelles, une obstruction, anomalies devant déclencher les alarmes visuelles ou acoustiques. En plus, ces appareils sont généralement munis d'alarmes se déclenchant dès qu'il se procuit une panne secteur ou un débranchement de ia prise secteur ou même encore une panne de l'appareil lui- l'imagerie par résonance magnétique

![](_page_24_Picture_9.jpeg)

**imagerie** par résonance magnétique **nucléaire,**

même. Tout cela exige, en électronique, d'employer des composants nombreux et sophistiqués : diodes à effet Hall, diodes spéciales, détecteurs de gaz à semi-conducteur ou électro-chimiques, compteurs digitaux. mémoires, pompes assistées par micro-ordinateur.

Du côté diagnostic, les progrès en télévision radiologique sont importants. Il existe maintenant des systèmes appelés à « haute définition », répondant aux exigences les plus poussées en matière de perceptibilité des détails. Les nouveaux systèmes ont ainsi un grand pouvoir ce résolution, même avec une luminosité d'image poussée. La haute définition et le contraste élevé sont obtenus grâce au doublage du nombre de lignes. G'est par exemple <sup>1</sup> 245 lignes au lieu du traditionnel 625 lignes. Les circuits sont ensuite étudiés pour éviter les éblouissements, les zones de flou entourant les points très lumineux. Ceci a été rendu possible en utilisant des caractérisques de transfert de luminosité non linéaires. Un autre avantage est un temps plus réduit de radio-exposition.

Pour la reproduction photographique d'images radioscopiques de ce genre, il a été mis au point des équipements mobiles extrêmement pratiques. Il n'y a pas d'augmentation de la dose de rayonnement pour les prises de cliché. Le déclenchement des prises de cliché est effectué sous contrôle télévisé Simuftanè. Les films sont sous cassette et leur introduction dans l'apoarel' introduit automatiquement les paramètres de sensibilité d'exposition. En plus il existe d'autres possibilités ; réglage de contraste (très pratique), signalisation sonore en fin de développement (films de genre polaroïd), surimpression sur le film des données du patient (nom, date de naissance etc) ce qui évite les erreurs et simplifie le classement dans les dossiers. Nous n'allons pas trop parler de

![](_page_24_Picture_5.jpeg)

**Stimulateur cardiaque pour la stimulation externe.**

![](_page_24_Picture_7.jpeg)

**RespirâTeur, ou servo-ventilatcür, utili^A en transports d'urgence, anesthésie...**

### epuislepetitstimulateurcardiaque jusqu'au scanner à résonance magnétique nucléaire

nucléaird, dont il avait déjà été question dans le N° 3 de Led. Il faut seulement se mettre en mémoire que cette nouvelle méthode de diagnostic per met d'obtenir sans rayonnement ionisant (ce qui est très avantageux) des images en coupe d'orientation quelconque, ce qui assure la représentation très contrastée, en couleurs, des tissus mous. Cette technique est encore nouvelle mais elle est très prometteuse. Elle permet de déceler certains types de lésions qui n'avaient pu être détectées par d'autres procédés d'obtention d'images.. Pour obtenir ces images, l'ordinateur, l'analyseur de Fourier sont nécessaires. On établit d'abord une relation définie entre l'intensité du champ magnétique statique et le heu. En raison de la proportionalité entre la fréquence de résonance nucléaire et l'intensité de champ magnétique, il est alors possible de coordonner en fréquence les différents contribuants au signal de résonance nucléaire avec le lieu de formation. Par la mesure successive d'une série de points situés sur un même plan du corps humain il est ainsi possible de construire l'image d'une couche. Pour l'imagerie à résonance magnétique nucléaire on peut reconstruire une image à partir d'une transformation de Fourier bidimensionnelle. On peut même <sup>I</sup> appliquer à un procédé tridimensionnel pour permettre une visualisation en relief. Pour ce type d'examen le patient est soumis à trois sources : le champ magnétique statique, le champ de haute fréquence et le champ de gradient variable, pour les champs magnétiques, ceux-ci sont trop faibles pour être dangereux pour le corps humain. On parle de moins de 0,5 Tesla, tandis que les premières mfluences sur la morphologie cellulaire ne sont observées qu'au dessus de 5 Tesla. Pour les gradients de champ magnétique à variation rapide (ce qui se passe pendant l'examen), ces séquences de mesure induisent de

**Ele ^troèneéphaicgraphe compact aux possibilités** multiples.

très faibles courants induits dans le corps humain. <sup>S</sup>'il s'agit de fréquences comprises entre 10 et 100 Hz, on rapporte l'apparition d'effets secondaires comme des sensations lumineuses dites « phosphènes », ne conduisant pas â d'autres influences nocives pour le corps humain. Pour le champ haute fréquence et, comme pour le principe du four à haute fréquence, il se produit un réchauffement du corps humain. Toutefois, dans le cas de la mesure RMN (Résonance Magnétique Nucléaire) cet effet est infime et donc sans danger. Par ailleurs la combinaison simultanée de ces trois effets ne semble pas. présenter de danger non plus. Il s'agit donc d'une nouvelle voie dans le domaine du diagnostic par imagerie.

La « mingographie », technique d'enregistrement des activités électriques du coeur, est une méthode mise au point depuis plus de trente ans. Elle est aussi synonyme d'un enregistrement de haute qualité. Si le principe est resté le même, le système a constamment évolué : remplacement des tubes à très faible bruit par des transistors spécialement adaptés, emploi de nouveaux circuits préamplificateurs à couplage direct, à haute stabilité et à très haute sensibilité. Pour le système traceur, on emploi aujourd'hui des traceurs dont la taille est de l'ordre du centième de millimètre. Ces capillaires creux, en verre, oermettent le passage de l'encre à séchage rapide se déposant sur le papier gradué en déplacement. Grâce à l'extrême légèreté de ces traceurs, grâce à leur faible inertie dynamique il est possible d'enregistrer n'importe quel signal cardiaque, jusqu'à des fréquences de l'ordre de <sup>1</sup> 250 Hz. Ces systèmes sont devenus surs. Un mauvais contact entre la peau et l'électrode est signalé (alarme, témoin sonore ou lumineux). Pour le natient, la sécurité est maximum : emploi d'entrées flottantes, utilisation de modules totalement indépendants (couplage magnétique). En électroencéphalographie, les progrès ont ete importants au cours de ces dernières années. Les nouveaux transistors à effet de champ à

La sonographie est elle aussi de plus en plus utilisée, en particulier dans les cas où l'utilisation des rayons <sup>X</sup> n'est pas recommandée. Comme pour la méthode citée plus haut, il est possible d'obtenir des images en couches dans lesquelles il faut apprendre à dissocier les liquides

![](_page_25_Picture_4.jpeg)

des solides, représentés uniquement sous forme de contraste, d'intensité lumineuse. En temps réel, cette différentiation est possible. Cette méthode est également sans risques, mais l'inconvénient est une pénétration limitée du faisceau ultra-sonore ainsi que la perturbation de l'image par des différences d'impédance élevée restreignant ou rendant impossible l'examen. C'est le cas de superpositions aériennes qui vont gêner ia pénétration du faisceau. Pour la tomodensimétrie, si ses avantages concernent une visualisation très bonne des différents tissus, son principal risque concerne celui des effets secondaires dus à l'administration de produits de constraste injectés au malade pendant l'examen.

### **MAGAZINE**

très faible bruit et à haute stabilité. les nouveaux circuits, les nouvelles sondes, les nouvelles technologies dans les câbles blindés ainsi que les nouvelles méthodes d'inscription permettent de réaliser des appareils compacts, très performants et fiables. L'inscription peut se faire par jet d'encre, par procédé sans contact avec le papier et il est possible d'aligner un nombre important de canaux sur un appareil dont les dimensions sont très raisonnables. Les nouveaux appareils donnent même des indications de résistance de contact, d'impédance peau/électrode et il est possible de relier ces appareils à des ordinateurs qui pourront alors digitaliser, mémoriser puis analyser ces signaux.

![](_page_26_Picture_2.jpeg)

Mingephane. Permet une reproduction fidèle des bruits du cœur.

Pour toutes ces techniques appliquées à la médecine, ce sont surtout les progrès dans le domaine des composants actifs, dans le domaine de la miniaturisation, de la précision, de l'electro-mécanique qui ont permis d'avancer à pas de géant ces trente dernières années. Dans le monde, il existe déjà quelques hopitaux modèles munis des derniers ordinateurs, des derniers appareils médicaux. Grâce à ces fruits de la technologie de 1983. la médecine passe dans une ère nouvelle, celle où l'intelligence, la compréhension humaine, le pouvoir du diagnostic du praticien sont largement dépassés par les ordinateurs.

**Jean Hiraga** 

![](_page_26_Picture_6.jpeg)

**ZMC distribue pour vous :** - les 2 CIRCUITS IMPRIMÉS en verre époxy et trous métaillsés

![](_page_26_Picture_9.jpeg)

### + le CLAVIER.

- l'EPROM 2716 ou équivalent programmée avec listing 24 pages en français.
- l'ALIMENTATION 9 V/600 mA.
- le CPU 6809 plus le circuit coupleur d'entrée-sortie 6821.

BON DE COMMANDE : RETOURNER A ZMC 11 BIS RUE DU COLISÉE, 75008 PARIS - TÉL. : 359.20.20

![](_page_26_Picture_132.jpeg)

### suite desn<sup>.</sup>IO&11

# **GENERATEUR DE FONCTIONS**

![](_page_27_Picture_2.jpeg)

C'est avec ce numéro que se termine la descriptio<sup>n</sup> de cet appareil de mesures. Nous allons aborder aujourd'hui les interconnexions des sept modules présentés dans les numéros 10 et 11 de Led, ceux-ci ayant déjà été testés et réglés. C'est un travail assez délicat, nous allons donc essaye<sup>r</sup> d'être très précis pour que tout lecteur puisse monter son générateur sans rencontrer de difficultés.

![](_page_27_Picture_4.jpeg)

tiomètres entre autres. Mais voyons tout d'abord la disposition des modules à l'intérieur du coffret RETEX. Ceux-ci sont placés de telle façon que les interconnexions soient les plus courtes possible en fonction des commandes situées sur la face avant de l'appareil. Voici ce qui nous a semblé le plus

— Contre le flasque gauche du coffret est fixé le module «générateur de fonctions».

insi quatre plana de câblage sont ici publiés avec les interconnexions à effectuer aux différents commutateurs et poten-

d'impédance» et «diviseur par 10». Le transformateur quant à lui est vissé à la face arrière sur la droite, près des diodes de redressement de la carte «alimentation».

### judicieux :

— Contre la face arrière et ce sur la gauche (donc près du générateur} est fixe «l'amplificateur en tension».

— Contre la face avant el derr ère le piexiglass rouge est fixé le module «affichage». <sup>H</sup> est maintenu par une seule vis.

- Dans le fond du coffret sur la gauche, sous la carte «générateur», est fixé le «convertisseur fréquence/tension». A droite de ce module, «l'alimentation» et devant celle-ci les modules «adaptateur I nexions

Le repérage des trous de fixation des cartes se fait directement avec elles, tous les perçages sont effectués avec un foret de <sup>3</sup> mm de diamètre. On utilise, pour améliorer la finition de l'appareil, des vis à tête fraisée. Les modules sont surélevés avec des entretoises de 5 mm, ce qui supprime tout risque de court-circuit avec le coffret métallique. Passons maintenant aux intercon-

## GEOMETRIE VARIABLE

### **LE MODULE GENERATEUR**

nexions sont les plus nombreuses, puisqu'il faut y raccorder le commutateur de gamme St-e, le commutateur S2 qui sélectionne la forme du signai de sortie désiré, le potentiomètre P1 qui permet de faire varier la fréquence, le potentiomètre qui dose l'amplitude du signal avant que celuici ne scit appliqué au module «amplificateur en tension» (voir figure 4 du nº10) et enfin les trois fils d'alimentation  $\pm$  15 volts.

C'est beaucoup de fils <sup>à</sup> souder et pour ne rien oublier le schéma de la figure 31 va vous aider dans ce câblage.

il est conseillé d'utiliser du fil en nappe, les différentes couleurs permettant de s'y retrouver plus facilement.

Pour le commutateur S1 qui est, rappelons-le, du type 2 galettes/3 circuits/4 positions, suivant le modèle acheté par le lecteur, il y aura peut être une petite variante, le tout est de repérer la cosse «commune». ce qui ne présente aucune difficulté avec ce type de commutateur, les contacts établis étant apparents. En fait avec le modèle en notre possession (et qui est représenté à la figure 31) on peut l'utiliser en cinq positions, il faut donc le bloquer sur la quatrième pour notre application, puisque le générateur n'a que quatre

On commence par souder tous ies fils au module en prévoyant des longueurs de 20 cm enviror

raieurw sera prélevé avec un câble blindé.

![](_page_28_Figure_8.jpeg)

**TENSION** 료 AMPLIFICATEUR module Vers

![](_page_28_Picture_10.jpeg)

# GEOMETRIE VARIABLE

### **L'AMPLIFICATEUR EN TENSION**

Ici c'est beaucoup plus simple, les interconnexions étant moins nombreuses. c'est ce eue laissait prévoir la figure 7 du n°1D.

Pour s'y retrouver aisément, il suffit de suivre le plan de câblage de la figure 32.

L'entrée <sup>E</sup> est reliée au potentiomètre servant à doser l'amplitude du signal de sortie, ce entre le curseur et la masse.

Les fils d'alimentation du module «générateur» sont à souder aux cosses correspondantes de ce module «amplificateur en tension» avant d'être reliés au module «alimentation».

Le signal de sortie direct ou atténué est appliqué à l'inverseur Inv. <sup>1</sup> avant d'aller rejoindre la prise BNC vissée sur la face avant.

Ce1 inverseur permet de disposer de deux sensibilités 0-2V et 0-20V, ce qui est indispensable lorsque l'on veut appliquer un signai de faible amplitude à l'entrée d'un préampli RIAA par exemple.

**0 acinogrammes**

- **1. Sinus à 20 Hz - 5 V/div. - W ms/div.**
- **2. Carré à 20 Hz - 5 V/cfiv, - 10 ms^dlv.**
- **3. Triangle â 20 Hz 5 V/div. - W ms/dlv.**
- **#. Sinus <sup>â</sup> <sup>I</sup> kHz - <sup>5</sup> V/div. - 0,2 ^/dlv,**
- **5, Carré à <sup>1</sup> kHz - 5 V/div. - 0,2 ;**
- **6. Triangle à <sup>1</sup> kHz - 5 V/div. - 0,2 ^s?div.**

![](_page_29_Figure_15.jpeg)

![](_page_29_Picture_16.jpeg)

# **KIT-<sup>10</sup> O**

![](_page_30_Figure_1.jpeg)

### **L'ETAGE TAMPON\_\_\_\_\_\_\_\_\_\_ ET LE CONVERTISSEUR**

L'entrée de «l'étage tampon» (ou buffer) est â relier à la cosse <sup>1</sup> du commutateur S2 (signal carré), tandis que sa sortie est soudée au commutateur S1'a, deuxième galette du commutateur de gamme, aux cosses 1-2 et 3 (voir figures  $23$  et  $24$  du  $n^{\circ}$ 11).

Les trois fils d'alimentation du «buffer» sont à souder aux cosses correspondantes du «convertisseur» avant de rejoindre «l'alimentation».

Le<sub>c</sub>âblage à effectuer est clairement exposé à la figure 33.

### **LE DIVISEUR PAR 10**

Attention, ce diviseur est alimenté en  $+ 5$  volts.

Le point commun de ce commutateur S1'a est relié à l'entrée du «convertisseur F/V», tandis que sa sortie S(v) est connectée au commutateur S1b aux cosses <sup>1</sup> et 2.

Ce module est à insérer entre les cosses 3 et 4 du commutateur S1'a (voir figure 23 du n°11).

**ûscilrugram mes 7, Sinus â &Û kHz - 5 V/div. - â 9. Carré à 50 MHz - 5 v/dtv. - <sup>S</sup> , 3. Triangle à 50 kHz - <sup>5</sup> V/diï . <sup>5</sup> >.s/dtv**

![](_page_30_Picture_11.jpeg)

43

# **KIT- io O**

### **L'AFFICHAGE**

L'entrée de la carte «affichage» est reliée au point commun du circuit S1b du commutateur de gamme. tandis que les sorties (e) et (d) sont connectées aux cosses 3 et 4 de S1a, la sortie (e) en 3 et la sortie (d) en 4 (on peut se reporter au schéma 24 du n°11 de Led).

Attention, la tension d'alimentation de cette carte est comme pour le diviseur par 10  $\frac{du}{dx}$  + 5 volts.

On en profite également pour souder les deux résistances de 910 kQ et 100 kQ. la 910 kQ entre les cosses 2 et  $3$  de S1b et la 100 k $\Omega$  entre la cosse 4 st la cosse 5

Potentiomètre linéaire 10 kQ Potentiomètre 10 tours 5 kQ 2 inverseurs miniatures Diode led verte Ø 3 mm Plexiglass rouge  $65 \times 40$  mm Passe-fil Cordon secteur Résistance 1/2 W  $\pm$  2 % 100 kΩ Résistance 1/2 W ± 2 % 910 kQ

![](_page_31_Figure_1.jpeg)

### **DES COMPOSANTS**

Le secondaire du transformateur d'alimentation est relié au pont redresseur composé des quatre diodes D1 à D4,

Coffrer Rétex série Octobox réf. 7843 Transformateur toroïdal 2 x 15 Vf 30 VA Commutateur 2 galettes/3 circuits/ 4 positions Commutateur 1 galette/4 circuits/ 3 positions Prise châssis BNG

Le primaire est relié au cordon secteur au travers d un interrupteur placé bien entendu en face avant à côté de la diode Led.

### **L'ALIMENTATION \_\_\_**

Il suffit de raccorder la diode Led de contrôle de mise sous tension collée sur la face avant, en y insérant une résistance de 2.7 kQ, entre le <sup>k</sup> 15 volts et la masse (voir figure 13 du  $n^{\circ}10$ ).

### **Bernard Duval**

### suite des n<sup>°</sup> IO&11

# **MICROKIT 09**

Séduits par la présentation de la maquette Microkit 09 dans le numéro 10 de Led du mois de septembre, vous l'avez réalisée en suivant pas à pas les indications données dans le numéro 11 de Led d'octobre\*. Mais que peut-on faire avec cet ensemble de puces savantes et comment les faire travailler ? C'est le but des articles qui suivront, de vous aider à réaliser leur dressage programmé.

![](_page_32_Picture_3.jpeg)

our commencer. intéressons-nous aux puces, chefs de file de la carte centrale, dont le synoptique est donné en figure 1. La présentation de chacune d'entre elles a

CCR qui nous renseigne sur l'état de l'unité centrale après chaque instruction ;

aéjà été faite dans le premier article. Il importe maintenant de les faire fonctionner. Pour cela nous vous proposons un « menu » de programmes 'initiation.

### **PROGRAMME <sup>N</sup><sup>0</sup> <sup>1</sup> : ~**  $09 + 01 = ?$

... Si vous avez répondu « dix », vous

![](_page_32_Figure_14.jpeg)

mulateurs couplés ensemble constituent un registre de données 16 bits, appelé alors D ;

 $-$  une « unité arithmétique et logique » (en anglais ALU) qui traite les données en effectuant des opérations élémentaires (voir la liste du tableau 1), A cette ALU est associé un ensemble de cinq basculesindicateurs appelées « flags » (« drapeaux » en français), C, V, Z, N et H qui, avec d'autres basculesindicateurs forment le registre d'état I avez perdu, mais vous pouvez conti-

enfin, un circuit de décodage des instructions associé à un circuit séquenceur, qui reçoit et génère tous les signaux nécessaires <sup>à</sup> la commande de l'ensemble de la carte.

### **COMMENT TRAVAILLE L'UNITE CENTRALE ?\_\_\_\_\_\_\_**

Examinons rapdement le synoptique de la carte centrale (fig. 1) et celui du circuit de l'unité centrale microorocesseur 6809 (fig. 2). Nous allons écrire dans la mémoire RAM {circuit 6116) une suite d'instructions codées. L'unité centrale 6809 va aller chercher les codes-instructions les uns après les autres, les décoder et enfin réaliser l'opération qu'ils indiquent. Pour cela « l'unité centrale 6809 \* dispose de quatre parties fonctionnelles : — des regrstres qu contiennent soit les adresses où l'unité centrale ira chercher les codes des instructions, soit les adresses où l'unité centrale ira chercher les données à traiter ou ira les ranger après traitemeni. Le circuit 6809 en comporte six : PG. X. Y, U, S et DPR ; — des registres où sont placées les données <sup>à</sup> traiter ou traitées. Le circuit 6809 en comporte deux : A et B, pouvant contenir chacun des nombres de huit chiffres binaires, Ces deux registres, appelés aussi accu-

## UN MONTAGE PLEIN DE PUCES

nuer à jouer.

Pour comprendre le fonctionnement de l'unité centrale, nous allons utiliser le Microkit 09 comme une calculatrice.

1. Nous allons introduire directement, à l'aide du clavier de la carte périphérique, deux nombres dans l'unité centrale :

Pour cela il suffit d'appuyer sur la touché Reg puis sur la touche 2B et de taper le nombre qu'on désire inscrire.

\* le premier nombre sera écrit dans le registre B ;

• le second nombre sera écrit dans le registre X.

Attention : Le nombre que vous écrivez dans B sera interprété par l'unité centrale comme un nombre hexadécimal, c'est-à-dire que chaque chiffre peut varier deO, 1.... à ...9, A, B, C, D, E. <sup>F</sup> (F étant équivalent à 15). Les lecteurs qui ne sont pas familiers avec ce code numérique peuvent se reporter au tableau 3 de conversion en fin de l'article.

2. Il ne reste plus qu'à rédiger un petit programme en langage machine, demandant à l'unité centrale d'addi-

tionner les deux nombres contenus dans les registres B et X et de placer le résultat dans X.

Ecrire de même le deuxième nombre dans le registre X en remarquant qu'il comporte jusqu'à quatre chiffres hexadécimaux.

Le constructeur du circuit 6809 Motorola a, pour cela, établi toute une liste de codes-instructions interprétables par sa machine (voir tableau <sup>1</sup> en fin d'article).

**Le tableau <sup>1</sup> de codôS'instruction 6809 est une référence à conserver précieusement pour toute la suite de la série d'articles.**

En effet, nous trouvons en première 'igne de ce tableau un code 3A qui, nterpfété par la partie « décodage instructions » du circuit 6809, provoquera l'addition des nombres conte-

![](_page_33_Figure_14.jpeg)

## UN MONTAGE PLEIN DE PUCES

nus dans B et X. Le mode d'adressage est appelé « Inhérent » car la machine sait alors que cette instruction s'adresse aux registres <sup>B</sup> et X, Le programme <sup>1</sup> se rédige comme suit :

![](_page_34_Picture_1010.jpeg)

3 Ecrire ce programme en mémoire : — utiliser les louches Mem, puis 0010 ;

Pour que l'unité centrale « s'y retrouve », il faut lui indiquer dans les instructions codées :

- y inscrire le premier code 3A ;
- appuyer sur la touche Inc ; le moniteur pointe alors 0011 ;
- inscriie an 001<sup>1</sup> le code 3F.
- 4. Lancer le programme :
- appuyai sur RST ;
- puis sur GO, 0010.

5. Vérifier la bonne exécution du programme en allant examiner le contenu du registre x où doit se trouver le bon résultat, à l'aide des touches Reg et 4X

Les lecteurs qui ne sont pas encore familiarisés avec l'uîilisaion du clavier du Kit se reporteront à la description détaillée dans le numéro 1<sup>1</sup> de Led d'octobre

Exemple : transférer une donnée de la casa-mémoire n° 0210 à la casemémoire n\* 0230 En se rappelant que ce transfert ne peut avoir lieu directement mais que la donnée coit transiter par l'unité centrale, on peut illustrer ce processus de la façon suivante (fig. 3).

### **COMMENT TRAVAILLE L'UNITE CENTRALE\_\_\_\_\_\_\_\_\_\_ AVEC LES MEMOIRES ?**

L'ordinogramme et le programme correspondants sont simples à écrire ;

![](_page_34_Figure_20.jpeg)

Début

Charger la donnée de la case-mémoire SOURCE dans l'unité centrale

> Stocker la donnée dans la case-mémoire DESTINATAIRE

> > Fin

— soit où aller chercher les données â traiter ;

— soit où aller stocker les résultats

du traitement

Dans ce but le circuit 68G9 possède dix modes d'adressage, c'est-à-dire dix façons de coder les adresses, ce qui fait de lui le plus puissant des microprocesseurs 8 bits II n'est pas question dans cette série d'articles d'étudier dans le détail chacun des dix modes d'adressage. Nous ne présenterons que certains d'entre eux. Les ouvrages cilés en bibliographie à la fin de l'article permettront de compléter celle introduction.

**fig.**  $3:$  **Transfert en adressage étendu.** 

### **PROGRAMME N° 2 :\_\_\_\_\_\_\_ ADRESSAGE ETENDU\_\_\_\_\_\_\_\_**

La façon la plus simple de donner une adresse est de l'écrire « en clair », c'est à-dire à l'aide d'un nombre de quatre chiffres hexadécimaux : c'est le mode d'adressage « étendu ».

# $KIT - 10P$

![](_page_35_Picture_1517.jpeg)

![](_page_35_Picture_1518.jpeg)

maux entrés au clavier, à l'aide du programme-moniteur dans les casesmémoires n<sup>os</sup> 0240 et 0241. Stocker le résultat en 0242.

Pour cela il nous faut charger les deux chiffres (le nombre 02 de la partie supérieure de l'adresse) 0 puis 2 dans le « registre de page » en utilisant le petit programme suivant. Consulter le tableau <sup>1</sup> pour retrouver les

gauche) étant contenus dans un∌Additionner-deux-nombres-hexadéci- ⊳ codes-utilisés.

### **PROGRAMMES 3, 4 ET 5 : ADRESSAGE DIRECT**

Un autre mode d'adressage consiste à n'écrire dans le programme Qu'une partie du numéro de l'adresse (les deux chiffres hexadécimaux de puissance inférieure, à droite), l'autre partie (les deux chiffres hexadécimaux, de puissance supérieure, à

registre dit de « page directe » (DPR « Direct Page Register »). Il suffira alors à la machine de rassembler les deux parties pour reconstituer l'adresse complète. Dans ce mode d'adressage les 64 K, soit 65 536 numéros de cases-mémoires sont ainsi repérés par 256 pages ce 256 numéros chacune. **Programme 3 :**

![](_page_35_Picture_1519.jpeg)

Il faut noter qu'il n'existe pas d'ins- | nombre correspondant à la partie truction de chargement « immédiat», inférieure de l'adresse dans <sup>l</sup>'unité dans le registre DP; dans la suite du | centrale et d'utiliser une instruction | lisés se retrouvent dans le tableau 1 direct, la machine se chargeant de reconstïuer l'adresse. Les codes utiprogramme, il suffira de charger le» d'addition en mode d'adressage » dans la colonne « adressage direct ».

![](_page_35_Picture_1520.jpeg)

Noter que l'adressage direct est | nus dans le programme. 
Il opérations concernant une zone symbolisé par < en langage Assem- | L'intérêt de ce mode d'adressage est | mémoire dont les numéros d'adresse bleur. La figure 4 représente le  $\vert$  de n'utiliser que deux chiffres hexa  $\vert$  sont situés dans la même « page ». séquencement des opérations effec- décimaux d'adresse (soit **<sup>t</sup>** octet de **Programme 4** tuées. Chaque fois, l'adresse com- | huit chiffres binaires, chaque « quar- | Additionner deux nombres décimaux,<br>plète « source » ou « destination » | tet » de quatre chiffres binaires | entrés par clavier à l'aide du s'obtient en rassemblant les chiffres codant un chiffre hexadécimal), ce programme-moniteur. Ce programme du registre DP et les chiffres conte- p qui économise de la place pour des p implique :

tet» de quatre chiffres binaires entrés par clavier, à l'aide du<br>codant un chiffre hexadécimal), ce programme-moniteur. Ce programme

## UN MONTAGE PLEIN DE PUCES

![](_page_36_Figure_1.jpeg)

Fig. 4 : Addition avec adressage direct.

de rentrer des nombres comportant seulement des chiffres de 0 à 9. c'est-à-dire des nombres décimaux d'éffectuer dans le programme. après l'addition, un aiustement décimal, à l'aide de l'instruction DAA, de façon à obtenir le résultat en décimal. A noter que DAA ne fonctionne que derrière une instruction d'addition et n'agit que sur l'accumulateur A.

Nous vous proposons d'essayer d'écrire ce programme seul, avant de le comparer au listing des programmes présenté à la fin de l'article.

### Programme 5

Additionner deux nombres de 16 bits (2 octets). Il faut alors utiliser deux cases mémoires pour écrire chaque nombre, et l'accumulateur D (composé par l'assemblage des accumulateurs A et B) pour effectuer l'opération.

![](_page_36_Picture_7.jpeg)

### **PROGRAMMES 6, 7: ADRESSAGE IMMEDIAT**

L'adressage « immédiat » (que nous avons utilisé sans l'expliciter à la première ligne du programme 3), consiste à introduire directement une valeur, indiquée dans le programme. dans un registre spécifié par le codeinstruction.

### Programme 6

Additionner deux nombres nexadécimaux entrés par programme dans les cases-mémoires 0240 et 0241. Nous pouvons stocker les nombres en utilisant l'adressage immédiat (symbolisé par # en langage Assembleur) et l'adressage direct (symbolisé par < en langage Assembleur) suivant le programme ci-dessous et la figure 5.

Fig. 5 : Adressages Immédiat et direct.

# KIT-10P

![](_page_37_Picture_111.jpeg)

La suite du programme d'addition est similaire à la deuxième partie du programme 3.

![](_page_37_Picture_112.jpeg)

### Programme 7

Séparer l'octet (huit chiffres binaires) inscrit à l'adresse 0240 en deux quartets (quatre chiffres binaires) à ranger en 0241 et 0242 suivant le schéma suivant :

![](_page_37_Figure_6.jpeg)

Pour cela, après avoir chargé le nombre dans le registre A (ou B), nous allons utiliser des instructions d'opération logique avec adressage immédiat, et de décalage de chiffres binaires. Mais écrivons d'abord l'ordinogramme puis le programme :

![](_page_37_Picture_113.jpeg)

![](_page_37_Picture_114.jpeg)

L'opération de masquage se réalise de la façon suivante :

![](_page_37_Figure_11.jpeg)

On effectue un ET logique entre chaque chiffre binaire de l'octet mis dans A et le chiffre binaire correspondant de la valeur introduite en adressage immédiat car l'instruction ANDA #% 00001111. Le symbole % indique que la valeur est écrite en binaire dans le programme en langage Assembleur. On pourrait l'écrire en hexadécimal (\$0F).

![](_page_37_Figure_13.jpeg)

On a donc « masqué » le quartet de droite en le remplaçant par des 0.

L'instruction de décalage LSRA permet de décaler le quartet de gauche sur la droite et de le remplacer par des 0.

# UN MONTAGE PLEIN DE PUCES

![](_page_38_Figure_1.jpeg)

### PROGRAMMES 8 ET 9 : **ADRESSAGE RELATIF OU LA "PUCE SAUTEUSE"**

Pour expliciter ce mode d'adressage. supposez que vous demandiez le numéro de la chambre d'un ami à un garcon d'hôtel. Le garcon pourra vous l'indiquer en disant :

- « c'est la chambre n° 1221 » (adressage « étendu ») avec 12 indiquant l'étage et 21 le numéro de la chambre:

- ou « c'est la chambre n° 21 » (adressage « direct » ) à supposer qu'il vous ait indiqué auparavant l'étage, ou bien que vous vous trouviez déjà au 12<sup>°</sup>

- ou « c'est la quatrième porte après (ou avant) celle-ci», c'est l'adressage « relatif » ;

ce mode d'adressage est utilisé dans les programmes lorsqu'on veut sauter (pour une puce programmée c'est naturel () d'un endroit du programme à l'autre, ou autrement dit

« se brancher » à une adresse différente. On indiquera alors non pas en absolu l'adresse de destination mais la distance qui vous en sépare. Les deux exemples qui suivent illustrent ce mode.

Programme 8 : Trouver le plus grand des deux nombres stockés en 0240 et 0241 et le ranger en 0242.

On va évidemment utiliser ici une instruction de comparaison, mais suivant le résultat de la comparaison il faudra ranger soit l'un, soit l'autre des deux nombres. C'est ce qui illustre l'ordinogramme ci-dessous :

On voit donc que si l'on répond positivement à la question « le 1er nombre est-il plus grand que le 2e ?», il faut alors se brancher plus loin dans le programme et sauter la partie du programme exécutée dans le cas où l'on répondrait négativement. Mais qui nous indique le résultat positif et négatif de la comparaison ? De combien de pas devons-nous sauter si c'est positif?

1. Comme mentionné en début de

![](_page_38_Figure_13.jpeg)

l'article il existe dans l'unité centrale des bascules-indicateurs, nous donnant des renseignements sur le résultat d'opérations. Ces bascules sont rassemblées dans un registre CCP (« Code Condition Register »), appelé aussi « registre d'état et des indicateurs d'états » et décrit en figure 6.

- Bit de report (CARRY) pour l'audition et de retenue (BORROW) pour la soustraction

![](_page_38_Figure_16.jpeg)

#### Fig. 6 : Registre CCR (indicateurs d'état).

# **KIT-10 P**

Pratiquement lorsqu'on écrit une instruction demandant un branchement dans le programme en fonction du

résultat d'une opération, la machine va tester les indicateurs C, V, Z et N. Les indicateurs I, F et E sont utilisés dans les programmes d'interruption. Ecrivons maintenant le programme de comparaison :

![](_page_39_Picture_262.jpeg)

On a volontairement laissé en blanc la valeur du saut à effectuer dans le programme, valeur à écrire après l'instruction BHS qui ordonne le branchement dans le cas où le résultat de la comparaison (qui équivaut à une soustraction) est positif ou nul.

### Comment calculer le déplacement en adressage relatif?

 $\frac{1}{2}$ 

1. Lorsque la machine a décodé l'Instruction BHS sulvie de la valeur du déplacement que nous allons calculer, le compteur-programme qui indique où on est dans le programme pointe alors I adresse de l'instruction suivante : soit 0086. Si l'on veut se brancher  $\lambda$  l'instruction STA  $<$  S42. qui est à l'adresse 0088 il faut donc faire sauter le compteur programme. de deux pas vers l'avant. La valeur du déplacement à inscrire ici à l'adresse  $0085$  est donc de $02$ 

2. On peut imaginer un compteur situé dans les emplacements laissés en clair  $\Box$  d l'adresse 0085, et initialisé à FF. Pour atteindre l'adresse de destination, ici 0088, on va s'y transférer en incrémentant à chaque passage d'adresse le compteur de 1. Ce qui donne l'évolution suivante : Adresse :  $0085 - 0086 - 0087 - 0088$ Compleur FF  $-$  00  $-$  01  $-$  02 3. Solution « relaxe » : il existe dans le programme-moniteur de la maquelte Microkit 09 un « calcul automatique du déplacement » pour ce mode d'adressage. Ce calcul s'effectue à l'aide de la touche ofsi « offset ». Se reporter au numéro 11 de Led d'octobre pour son

utilisation.

Programme 9 : Décompteur de 255

à 000 L'ordinogramme et le programme

sont très simples et reproduits cidessous. Il suffit de créer une « boucle » logicielle tant que le contenu du registre décompteur n'est pas nul.

- Premier calcul du déplacement : après décodage de l'instruction demandant un branchement à l'instruction décomptage tant que le décompteur n'est pas nul, le comp-

![](_page_39_Figure_13.jpeg)

![](_page_39_Picture_263.jpeg)

teur d'adresses-programme (PC) se trouve en 0095, il devra sauter en 0092 soit un saut en arrière de -3. Mais comment écrire -3 en hexadécimal ? En utilisant le code dit « complément à 2 ». Le signe « moins » sera codé par le chiffre binaire 1, placé le plus à gauche puis au lieu d'écrire la valeur 3 on écrira son compiément à  $2^{\circ}$ , soit 128-3 = ce qui s'écrit en binaire: 111 1101 **PDRI COMBINANT**  $\lambda$  2<sup>7</sup> de 3 soit FID en hexadécimal. - Deuxième calcul de déplacement : En reprehant la méthode du compleur placé en 0094 et initialisé à FF puis déplacé et décrémenté progressivement jusqu'en 0092 on retrouve facilement la valeur|F|D.|

#### - Troisième calcul : avec la touche [ofs.]

Pour permettre a nos puces de se reposer et d'assimiler le dressage programmé que nous venons de leur faire subir, nous réservons pour le prochain article la découverte d'un super-mode d'adressage, l'adres sage indexé, Nous découvrirons aussi l'art d'interrompre le microprocesseur 6809. Au plaisir de suivre ensemble la quatrième série du feuilleton Microkit 09. J.-C. Duvigo

### **Bibliographie**

«Le microprocesseur 6809 » : Claude Dardanne - Ed. Eyrolles. « Programmation du 6809 » : R. Zaks et W. Labiak - Ed. Sybex.

# UN MONTAGE PLEIN DE PUCES

![](_page_40_Picture_7.jpeg)

# KIT-10 P

![](_page_41_Picture_13.jpeg)

# UN MONTAGE PLEIN DE PUCES

![](_page_42_Picture_47.jpeg)

nombre de cycles - horloge  $\Delta_{\rm eff}$ 

nombre d'octets N

V Dépassement

 $\mathsf{C}$ report du bit 7 SOURCE DESTINATION

![](_page_42_Picture_48.jpeg)

#### Notes:

1. Dans le tableau sont donnés le nombre de cycles et d'octets de base. Pour déterminer le nombre totai de cycles et d'octets ajouter les valeurs du tableau 2 des types d'adressage indexé.

2. R1 et R2 peuvent être une paire de registres 8 bits : A, B, CC, DP, au 16 bits : X, Y, U, S, D, PC. Il faut alors ajouter au code-instruction un post-octef selon le code-registre

# **KIT-10 P**

3. EA est l'adresse effective.

4. Les instructions PSH et PUL nécessitent 5 cycles plus 1 cycle par octet empilé ou déplié.

![](_page_43_Figure_3.jpeg)

ordre de dépilement

(adresses-mémoire croissantes)

5.5(6) signifie : 5 cycles si le branchement n'est pas effectué, 6 cycles s'il a lieu.

6. SWI met les indicateurs l'et F à 1, SWI1 et SWI3 ne les affectent pas.

7. Les indicateurs d'état sont positionnés comme ils l'étaient avant l'interruption.

8. La valeur de l'indicateur de demi-retenue n'est pas définie.

9. Cas particulier. L'indicateur de CARRY est mis à 1 si le bit b7 est à 1

(d'abrès gocuments Motorola/EFCIS)

![](_page_43_Picture_99.jpeg)

stop - nouveau dans le 15" - stop - nouveau dans le 15" - stop - nouveau dans le 15« - stop - nouveau dans le 15"

![](_page_43_Picture_14.jpeg)

# PREAMPLI. **FAIBLE** BRUIT

La technologie des préamplificateurs haute fidélité a évolué très rapidement ces dernières années, en particulier au niveau du signal rapport signal/bruit, de la distorsion. Le rapport signal/ bruit atteint facilement, du moins sur des appareils de qualité, des valeurs dépassant 80 dB sur entrée phono, le taux de distorsion devenant difficilement mesurable sur certains appareils.

![](_page_44_Picture_2.jpeg)

ans avoir recours à des schémas ultrasophistiqués, il est devenu actuellement possible de réaliser de très bons préamplificateurs à laible bruit et d'excel-

lente qualité auditive, ceci pour un prix de revient tout à fait raisonnable compte tenu des performances. Il est certain qu'à partir de circuits Intégrés du genre 741 ou LF 356 des montages préamplificateurs pour étages phono peuvent être réalisés. Les performances obtenues sont honnêtes mais il est évident que l'on peut faire beaucoup mieux du côté de la qualité subjective, ainsi que sur le plan du rapport signal/bruit. Le seul moyen de « remonter la barre » quelques échelons de plus est d'employer des transistors, des circuits intégrés de très haute qualité, dont le prix conséquent nous obligera à en limiter le nombre. Un inconvénient est d'avoir à se limiter à des composants actifs encore trouvables. même s'ils sont relativement rares.

### **LE CIRCUIT INTEGRE NE 5534 AN**

C'est un circuit intégré, de brochage identique au 741, en boîtier DIL 8 broches, fabriqué par Signetics. C'est un circuit conçu spécialement pour les équipements professionnels dans

lesquels les critères de distorsion, de stabilité de travall, de fiabilité et de bruit résiduel sont essentiels. Comparé au 741, au 1458 ou au LF 356. ses performances en bruit résiduel sont tout à fait exceptionnelles. La figure 1 montre un tableau comparatif des caractéristiques du NE 5534

![](_page_44_Picture_124.jpeg)

![](_page_44_Picture_9.jpeg)

## SOUFFLER N' EST B4S JOUER

![](_page_45_Picture_1.jpeg)

AN par rapport au LF 356. On y remarque le niveau de bruit exceptionnellement bas\_du NE 5534 AN, soit 3,5  $\land$  4 nV $\lor$  Hz, près de quatre fois moins par rapport à celui du LF 356, un modèle pourtant considéré comme étant de type à faible bruit. Parmi les circuits intégrés de ce genre. c'est de plus, le seul ayant fait ses preuves dans les équipements professionnels sur le plan de la fiabilité, de la qualité auditive.

> lité. La première raison concerne le gain, la qualité subjective, La seconde est qu'ii est souhaitable de bien adapter en impédance les diver-

Le NE 5534 AN est un circuit dont l'équivalent schématique correspond à celui de la figure 2. On remarquera l'étage d'entrée différentiel, l'étage de sortie push-pull complémentaire et la présence de nombreux circuits régulateurs. Il serait possible de s'en tenir à un schéma simple muni d'un seul circuit intégré, comme sur la figure 3, ce qui en fait déjà un bon schéma, employé d'ailleurs dans plusieurs appareils à usage professionnel (tables de mixage en particulier). Plusieurs raisons vont obliger de faire précéder ce circuit intégré d'un transistor à effet de champ de haute qua-

![](_page_45_Figure_4.jpeg)

**FIg. 2 ; Structure Interno dû NE 553^ on remarquera l'étage c'antrèo différentiel «t un push pull compté mentalrü en sortie.**

> ses parties du circuit. Le gain souhaité, dans un montage comportant une boucle de correction active, doit être proche de 4Q dB

## SOUFFLER N'EST PAS JOUER

ceci compte tenu de la sensibilité moyenne des cellules à aimant mobile.

Si. du côté bruit résiduel, le NE 5534 AN est nettement supérieur au LF 356, l'impédance d'entrée de ces deux circuits n'est pas du tout la même. De valeur 100 k $\Omega$  sur le NE 5534 AN (transistors bipolaires), elle passe à  $10^{12}$   $\Omega$  sur le LF 356. Les essais avec le LF 356, pris seul, sont relativement bons, quoique le gain soit limité, le bruit résiduel restant dans une marge raisonnable. Alors que le LF 356 pourrait s'adapter parfaitement sur des charges d'entrée comprises entre environ 10 et 100 k $\Omega$ (cellules à aimant mobile courantes) le NE 5534 AN ne pourrait, lui, s'adapter qu'à des charges d'entrées beaucoup plus basses, c'est-à-dire comprises entre quelques dizaines  $d'$ ohms et quelques dizaines de k $\Omega$ . Il serait donc fâcheux de ne pouvoir utiliser avec le NE 5534 que des cellules à aimant mobile de très basse impédance. Il est donc souhaitable de faire précéder le circuit intégré d'un adaptateur d'impédance à faible bruit. C'est ce que nous montre la figure 4 où l'on va remarquer la

charge à basse impédance R<sub>D</sub>, laquelle sera entre autres avantageuse sur le plan de ia stabilité et des dérives dues aux effets thermiques.

Les trois constantes de temps normalisées de la correction de gravure RIAA sont de 75  $\mu$ s et 3 180  $\mu$ s. A ces valeurs, il est nécessaire de déterminer ia valeur de R (figure 5) en fonction du gain choisi. Pour un gain de 40 dB, la valeur de R sera  $345 \Omega$ . Dans le montage, il faudra toutefois <sup>s</sup>'en tenir <sup>à</sup> une valeur de résistance proche, c'est-à-dire 360  $\Omega$ . Le tableau de la figure 6 donne les valeurs exactes, en dB, de la correction RIAA. entre 20 Hz et 20 kHz.

### **VALEUR DES ELEMENTS ~ DE LA CONTRE-REACTION**

La boucle de contre-réaction de correction RIAA comporte un nombre assez important de composants passifs. Pour obtenir 2 810 pF (C2) on est obligé de mettre en parallèle trois condensateurs de valeur standard. Il en est de même pour les résistances qui sont ici montées en série. Ce n'est pas très pratique mais on Obtient en contrepartie un circuit de correction très précis.

### **LE CIRCUIT\_\_\_\_\_\_\_\_\_\_\_\_\_\_\_\_**

Il est détaillé sur la figure 7. Le transistor d'entrée, double et à effet de champ est le fameux 2N 3954, que l'on peut éventuellement remplacer par les versions proches (2N 3955, 2N 3956).

On remarque dans le schéma plusieurs particularités. Un condensateur de 11 µF monté en série dans la correction RIAA évite le passage du continu. La résistance de <sup>1</sup> kQ. montée en série avec la boucle de contreréaction diminue la chute de niveau. après correction, au-delà de 15 kHz.

La résistance de 4,7 MQ, seconde boucle de contre-réaction montée en parallèle sur la première, va agir en continu. En continu, le gain sera de <sup>1</sup> alors qu'en alternatif il sera de 40 dB à <sup>1</sup> kHz avec correction de gravure de part et d'autre de cette fréquence, de sorte que tous les éléments vont être réunis ici pour permettre de réaliser un circuit amplificateur RIAA couplé en continu mais pratiquement idéal sur te plan des problèmes de dérive : faible valeur de R<sub>d</sub> transistor FET à très haute stabilité thermique (10 PPM pour le 2N 3954). On évite

![](_page_46_Figure_11.jpeg)

# KIT-12Q

![](_page_47_Figure_1.jpeg)

![](_page_47_Picture_125.jpeg)

Correction de lecture phonographique selon la norme HIAA.

![](_page_47_Figure_4.jpeg)

## SOUFFLER N' EST B4S JOUER

également l'insertion des circuits différentiels montés entre la sortie et l'entrée (boucle de contre-réaction active travaillant en continu) destinés à supprimer la dérive en continu en sortie. L'alimentation régulée et un circuit régulateur (transistor à effet de champ monté en source de courant) vont également participer au degré de stabilité ainsi obtenu. En sortie, le condensateur d'isolement devient superflu et on ne doit l'insérer qu'en tant que protection.

On note aussi sur le circuit intégré NE 5534 AN un condensateur reliant les broches 2 à 6 ainsi qu'un autre reliant 5 et 8. Ils sont destinés à améliorer la stabilité aux fréquences très élevées (au-dessus de 500 kHz). Sans ces petites corrections, le montage, bien que très performant, peut entrer en début d'oscillation, laquelle n'est parfois visible que sur des oscilloscopes de bande passante supérieure ou égale à 20 MHz. En effet, ce début d'oscillation contenu dans le bruit résiduel peut rester invisible sur des oscilloscopes de bande passante moins large.

En entrée, la résistance de <sup>1</sup> kQ et le condensateur de 100 pF évitent la capture accidentelle des parasites et de la radio, phénomènes assez fréquents en basse fréquence dans ces montages. En sortie, la résistance de 47 Q améliore la stabilité du montage.

Ce circuit préamplificateur à faible bruit présente, outre l'avantage de la liaison directe, la possibilité de driver des charges d'impédance relative-

ment basses, ceci grâce à l'emploi du circuit intégré prévu à cet effet. La correction RIAA obtenue selon la norme du tableau de la figure 6, est fidèle à 0,2 dB près, ceci dépendant essentiellement de la tolérance des composants. A 20 kHz, on constate une très légère remontée de la correction par rapport à la norme, soit + 0,4 dB, due à l'insertion de la  $r$ ésistance de 1 k $\Omega$  dans la boucle de correction. Ce qui est volontaire, ayant été établi en fonction des autres corrections destinées à rendre le montage absolument stable, de façon qu'il ne se pose pas ce genre de problème (dû à une tolérance de fabrication éventuelle du NE 5534 AN par exemple).

### **^ALIMENTATION**

Elle est de type régulée série et symétrique. Les tensions appliquées au circuit sont de  $+18$  V et  $-18$  V. Alors qu'il aurait fallu se contenter de ± 15 <sup>V</sup> avec d'autres circuits intégrés, le NE 5534 AN permet une utilisation sur alimentation  $\pm$  18 V sans risque (le Vcc étant de  $\pm$  22 V). l'avantage principal étant un gain en dynamique, <sup>l</sup>'obtention d'un niveau de sortie élevé, c'est-à-dire un peu plus de 10 V. Les circuits de régulation sont de type 7818 et 7918, en boîtier TO 220. Le taux de régulation obtenu est de l'ordre de 0,02 %/V. Les circuits régulateurs sont protégés contre les court-circuits. L'alimentation peut débiter jusqu'à 1.5 A mais elle ne sera en fait que très peu sollicitée dans le présent montage. Après le redressement effectué par les quatre diodes 1N 4003 un premier filtrage de la tension redressée est obtenu par les condensateurs de 2 200 pF. Après les régulateurs, des condensateurs au tantale et au mylar sont destinés à parfaire le redressement, sans risque d'instabilité. Le transformateur d'alimentation doit impérativement être un modèle à faible rayonnement, afin qu'il ne risque pas de provoquer des ronflements par induction magnétique. La figure 8 présente le schéma de cette alimentation. L'alimentation, surdimensionnée, doit pouvoir débiter 100 mA sans aucun problème. Il est préférable de tester celle-ci sur un oscilloscope, en chargeant la sortie de l'alimentation par des résistances de 200 *QI5 V/* (utilisées seulement pour ce test), c'est-à-dire pour un courant de 90 mA. Le résidu alternatif doit être pratiquement nul, à part le bruit résiduel de quelques millivolts.

### **LA CONSTRUCTION**

Les circuits imprimés se présentent comme sur la figure 9. Ces circuits imprimés peuvent être traités par le procédé Kontakt par exemple, et servir pour la gravure photochimique. Le traitement consiste à rendre transparente la photocopie du circuit imprimé. D'autres procédés consistent à transférer sur un film spécial les implantations positives (pistes en noir, fond en blanc) publiées dans les articles, ce qui autorise la gravure par insolation, après présensibilisation des circuits imprimés.

![](_page_48_Figure_11.jpeg)

64

KIT-12Q

![](_page_49_Figure_1.jpeg)

seillé de nettoyer toutes les parties soudées à l'aide d'un dissolvant (trichloréthylène par exemple). Certaines résines contenues dans la soudure peuvent devenir corrosives ou légèrement conductrices après un certain temps, ou encore en milieu humide. On pourra éventuellement protéger le circuit imprimé par du vernis spécial (vernis H.F.).

![](_page_49_Picture_3.jpeg)

### **TRANSISTOR D'ENTREE**

Les 2N 3954, 2N 3955, 2N 3956 ne diffèrent que par leurs tolérances, leurs coefficients de température et

## SOUFFLER N'EST PAS JOUER

![](_page_50_Figure_1.jpeg)

 $\vec{a}$ 

 $\prec$ 

Fig. 9(b) : L'insertion des composants s'effectue en commançant par las résistances, les semiconducteurs daivent de préférence étre soudés à la fin du

 $\overline{D}$ 

 $51$ 

![](_page_50_Picture_3.jpeg)

 $\ddot{}$ 

243-2), de caractéristiques proches et présenté en boîtier DIL 6 broches (mais de brochage différent, décrit sur la figure 10), disponible entre autres à la Société Lectron à Paris. L'emploi de transistors à effet de champ séparés demande un tri serré effectué avec polarisation 0 V (I<sub>pss</sub>) et avec polarisation de gate proche des conditions de travail du circuit, soit

à effet de champ double spécial (2SK

# **IKIT-12Q**

![](_page_51_Figure_1.jpeg)

**Fig.** 10 : Brochage des semiconducteurs utili**sés.** L<sup>b</sup> **2SK243-Z est un équivalant proche, de** par ses caractéristiques, du 2N 3954, Malhou**rELisornant le h rocha g s ost différent.**

plus, les avantages des transistors doubles décrits ci-dessus sont d'être de type à faible bruit, conçus pour les applications B.F, très soignées. On ne doit pas non dus négliger les qualités subjectives remarquables de ces transistors,

### **ETAGE LINEAIRE, ' SELECTEUR D'ENTREES**

Le circuit préamplificateur RIAA présenté ici, ne concerne que la préamplification, la correction RIAA pour cellules à aimant mobile, le gain n'étant que de 40 dB. Les applications en sont donc réservées uniquement aux cellules dont le niveau de sertie est assez élevé (plus de 4 mV). aux amplificateurs de puissance dont la sensibilité d'entrée est de l'ordre de 350 à 500 mV (permettant d'obtenir en sortie la puissance nominale). Dans les autres cas (cellule au niveau de sortie inférieur, amplificateur à sensibilité d'entrée supérieure à <sup>1</sup> V) un étage tampon, linéaire, que l'on peut aussi faire précéder <sup>d</sup>'un sélecteur de fonctions est nécessaire. La figure 11 décrit le schéma, très simple, ainsi que l'implantation du circuit imprimé. Le NE 5534 est de nouveau utilisé, muni d'une boucle de contre-réaction limitant le gain <sup>à</sup> 22 dB. Sur option, on peut jouer sur les éléments de la contre-réaction.

tie placée entre ¡étage RIAA et l'étage linéaire, ce qui va permettre si une bonne adaptation est possible, de profiter au mieux des qualités subjectives du montage décrit ici.

pour ajouter une fonction « Loudness », consistant à remonter le niveau du grave lors d'écoutes à bas niveau Le circuit est précédé d'un sélecteur de fonctions. On pourra ainsi en faire un préamplificateur muni de toutes les fonctions et possibilités courantes pour obtenir un appareil tout à fait universel d'emploi. Le schéma principal, sans étage linéaire ni sélecteur de fonctions est, de par sa conception, réservé aux amateurs de l'ésotérisme, aux amateurs de circuits très performants sur le plan subjectif. Circuit « ésotérique » simple, monté avec des liaisons courtes, des composants « audio » de haute qualité, le tout travaillant dans une marge de gain limitée (en conséquence réservé â une condition particulière d'emploi). On peut, par ailleurs, prévoir une sor-

### **REGLAGES ET MISE AU POINT**

Monté à partir des composants décrits, le circuit ne nécessite que peu de réglages, celui de l'offset permettant d'annuler le résidu continu mesuré à la sortie du préamplificateur, ceci lorsque le volume est à fond, l'entrée étant chargée par le

— 0,4 V. Après quoi on peut coller ensemble les transistors appairés et disposer sur fe tout un petit radiateur quf sera destiné à uniformiser la température. Toutefois, cette méthode, plus économique, ne pourrait procurer les performances de stabilité des transistors doubles cités plus haut. Un mauvais appairage des transistors à effet de champ rendra le réglage de nul (offset) impossible (trimmer venant en butée} ou instable (ajustage de l'offset se déréglant souvent). Sur les 2N 3954  $\sim$  56 l'écart  $\Delta$  $(V_{GS1} - V_{GS2})$  se situe entre 0,4 mV (2N 3954A) et 5 mV (2N 3956). Sur une paire hybride réalisée après tri, même soigné, on ne peut espérer

![](_page_51_Figure_11.jpeg)

## SOUFFLER N' EST E4S JOUER

![](_page_52_Figure_1.jpeg)

câble relié à la cellule à utiliser. Le trimmer doit permettre une p'age de régiage de ± 200 mV (tension ce dérive continue mesurée en sortie). qu'il se doit d'annuier en tournant lentement le trimmer à l'aide d'un petit tournevis, ceci jusqu'à obtention d'une tension de dérive continue ce 0 V ou très proche de cette valeur. Comme indiqué plus haut, le circuit ne doit pas présenter de problèmes d'instabilité.

Le second et dernier réglage consiste à ajuster la polarisation déterminant les courants passant à travers R3 et R4. Par rapport au curseur de VRi la polarisation obtenue sur les gates de Tl doit se Situer entre  $-$  0,4 V et  $-$  0,6 V, cette tension devant être mesurée <sup>à</sup> l'aide <sup>d</sup> un voltmètre à impédance Interne élevée (au moins 1 M $\Omega$ ). Ce réglage de polarisation s'obtient par ajustement de VR2 (qui règle-le débit du régulateur de courant). La tension obtenue sur les drains de T1 doit être de l'ordre de  $+$  13 V, quoi que la valeur de ta polarisation optimum doive surtout être prise en considération. Les caractéristiques l<sub>p</sub>/V<sub>DS</sub> de T1 étant particulièrement linéaires, l'ajustement optimum de  $V<sub>0</sub>/S$  (polarisation) va permettre d'obtenir le maximum de surmodulation en entrée phono, ce avec le minimum de distorsion. La sensibilité moyenne en entrée phono étant de 5 mV à 1 kHz (ce qui procure 500 mV en sortie PIAA) la saturation à cette même fréquence n'est obtenue que vers 300 mV.

> *P2 -* 250 kfi log./antilog, (spécial balance) Fl - fusible 0,5 A TR1 - transformateur d'alimentation, primaire 220 V, secondaire  $2 \times 18$  V - 50 VA (torique ou anti-rayonnant) D1 à D6 - IN 4003  $LED \cdot \text{rouge}$ **\* Résistances ajustables** RV1 - 47 **Q**  $RV2 - 220$   $\Omega$

### **PERFORMANCES ~**

Au dessous d'une tension de sortie de 10 V, le taux de distorsion doit être inférieur à 0.01 %, la valeur typique. Compte tenu des dispersions du transistor d'entrée, se situant entre 0,005 et 0,008 %. Le taux de distorsion de l'étage linéaire seul se situe pratiquemênt au-dessous du bruit résiduel soit une valeur moyenne de 0.008 %. Il s'agit donc bien d'un montage alliant simplicité, performances subjectives et techniques, une réalisation facile et sans risques d'échec. **Jean Hiraga**

### **NOMENCLATURE DES COMPOSANTS**

![](_page_52_Picture_1410.jpeg)

## **INDICATEUR DE ZERO n!234**

# **LA NULLITE SE MESURE**

Plusieurs appareils de mesure sont indispensables aux amateurs et bricoleurs en électronique : voltmètres, ampèremètres, contrôleurs universels. A ces instruments viennent souvent s'ajouter d'autres appareils de mesure élargissant les possibilités d'emploi ou améliorant la précision de mesure. Ainsi, un indicateur de zéro tel qu'un galvanomètre à zéro central peut s'avérer utile dans bien des cas. L'indicateur de zéro présenté ici est à la fois précis, pratique et sensible. II peut fonctionner sur alternatif, signal audio, signal de puissance, de vibration, d'intensité lumineuse ou bien en continu.

affichage de zêro, sensible, est rendu<br>possible dans une marge de + et — | r<br>1.05 M affichage choisi s'effectue sur une série de 21 diodes leds disposées en V, l'allumage de ia diode centrale seule indiquant l'obtention du zéro recherché Cet affichage de zéro, sensible, est rendu .1,25 V.

Deux circuits intégrés vont permettre une mesure précise, par bonds de 3 dB, en tension positive ou négative. Ces circuits intégrés sont les National Semlconductor, de référence LM 3915, relativement faciles à se

![](_page_53_Picture_6.jpeg)

procurer. Le LM 3915 est muni d'un circuit de référence de tension, réglable, couplé à un diviseur par 10 particulièrement précis ( $\pm$  1dB). Il est très connu, pratique, facile d'utilisation, capable de driver 10 diodes Leds. L'affichage peut par ailleurs s'effectuer par points ou en ruban lumineux, d'autres applications pouvant procurer un mode d'affichage particulier : clignotement d'une diode Leo ou de l'ensemble, indication de surcharge, affichage «négatif» (toutes les diodes allumées sauf celles indiquant le niveau), Leds «flottantes» de mémoire etc.,.

### **LE CIRCUIT**

Ici. deux LM 3915 sont mis en service, l'un des deux circuits intégrés recevant un signal déphasé afin de pouvoir afficher une valeur négative. Pour cela, le signal d'entrée, qui peut être soit négatif, soit positif est envoyé directement d'une part sur la broche d'entrée d'un des LM 3915 tandis qu'un amplificateur opérationnel, le LM 30SA va se charger de déphaser le signal pour l'appliquer sur l'entrée du second LM 3915. On obtient alors sur les LM 3915 un affichage soit négatif soit positif. L'affichage s'effectuant en ruban lumineux la valeur de nul doit être normalement obtenue lorsque chacun des deux rubans est éteint. Dans la plus grande majorité des applications du LM 3915, la broche 4. dite RLO (partie terminale du diviseur de tension oar 10) est reliée à la masse. Dans ce cas, même si la condition de tension nulle était obtenue, les oremlères diodes Leds resteraient allumées. Pour éviter cet Inconvénient la partie terminale du diviseur de tension n'est pas référencée à la masse mais légèrement en dessous, c'est-àdire à une valeur proche de —50 mV. <sup>L</sup>'affichage s'effectuant en ruban, dont la longueur diminue au fur et à mesure que l'on se rapproche du zéro, le nul apporterait sur le zéro l'extinction de toutes les diodes Leds. Afin que cet état ne soit pas confondu avec une coupure d'alimentation et afin de mieux visualiser l'état de tension nulle, une diode Led centrale a été rajoutée, celle-ci restant allumée en permanence. De la sorte, lors de la recherche du zéro, d'une tension nulle lors d'un réglage donné, la longueur du ruban va diminuer, se rapprocher du zéro, osciller de part et d'autre en négatif ou en positif, l'obtention du zéro laissant la diode centrale allumée. Cette diode fera, par ailleurs, office de témoin lumineux de mise en marche.

![](_page_54_Figure_1.jpeg)

### **LE SCHEMA**

Les deux LM 3915 sont alimentés en + 15 V. tandis que l'amplificateur opérationnel LM 306A est alimenté en ± 15 V, ce qui permet d'ailleurs une liaison directe, sans condensateur de liaison d'entrée ou de sortie. Le schéma général est représenté sur la figure 1. Le  $+$  de l'alimentation est relié aux broches 3 des LM 3915 ainsi qu'à la broche 7 du LM 308A. Les broches <sup>2</sup> des LM 3915 sont reliées à la masse, alimentant ainsi les deux afficheurs sur 15 V. Le signal d'entrée attaque directement la broche 5 d'un des LM 3915 tandis qu'une tension opposée est reçue par la même broche du second LM 3915. Pour celle-ci, te signai d'entrée est déphasé puisqu'il passe par l'amplificateur opérationnel LM **L'affichage choisi s'effectue sur une série de 21 ri iode s leds disposées an V.**

308A. On remarquera les deux résistances de 1<sup>U</sup> kQ. dont une montée en contre-réaction négative entre la sortie (broche 6) et l'entrée inverseuse (broche 2) du LM 308, le gain total étant de 1. Le condensateur de 100 pF. placé entre la broche 8 et la masse, améliore la rejection du bruit résiduel de l'alimentation. Les découplages de  $2.2 \mu$ F sur l'alimentation améliorent la stabilité du montage. Les deux résistances de <sup>1</sup> kQ déterminent la brillance des diodes Leds. Comme indiqué plus haut, les broches 4 des deux LM 3915 ne sont pas reliées à la masse mais à ume tension légèrement négative, de  $-50$  mV ( $\pm$ 10 %), qui est obtenue à partir des diviseurs de tensions et de la diode zéner LM 336 (2,5 V, diode de réfé-

rence, faible coefficient de température),

### **LE MONTAGE .**

li s'effectue sur un circuit imprimé de dimensions 115 x 88 mm. Les composants sont peu nombreux, <sup>l</sup>'alignement en <sup>V</sup> des diodes led exigeant une certaine surface. La liaison depuis les sorties des LM 3915 s'effectue sans problème d'un côté, les pistes étant courtes. De /autre, le sens de branchement et l'alignement des sorties exigent un détour pour replacer les pistes dans le bon sens, sans avoir à effectuer de straps ou à utiliser un circuit imprimé double face. Les diodes leds peuvent se placer d'un côté ou de l'autre du circuit imprimé, le positionnement devant

## **INDICATEUR DE ZERO n l234**

être soigneusement vérifié ou réajusté pour permettre un alignement correct. Les diodes leds sont de deux couleurs (rouge et vert), la diode centrale étant blanche ou d'une troisième couleur. Respecter les repères de polarité des diodes leds. ceux-ci devant être conformes au dessin, Noter la présence de trois straps situés de part et d'autre de C1.

Elles sont très nombreuses, concernant la mesure, la hifi, les montages sur lescuels une indication de nul est nécessaire, Réglages d'offset, d'équilibrage, d'accord, de balance, d'indication stéréo, de zéro, d'horizontalité, etc. Au lecteur d'y trouver une adaptation pratique.

### **APPLICATIONS ~**

**• Résistances à couches I <sup>5</sup> % 1/2 <sup>W</sup>**  $R1 - 10k\Omega$  $R2 - 1$  k $\Omega$  $R3 - 1$   $k\Omega$  $R4 - 10 k\Omega$  $R5 - 1$  k $\Omega$  $F16 - 51$  k $\Omega$  $RT - 4.7 kD$  $R8 = 430 \Omega$  (pour  $U = +15V$ ) **• Condensateurs « tantale goutte »**  $C1 - 2,2 \mu F/35$  V  $C2 - 2,2 \mu$ F/35 V

**Jean Hiraga**

### **NOMENCLATURE**

![](_page_55_Figure_8.jpeg)

**ferts.**

**\* Condensateur « céramique »** C3 - 100 pF

**• Semiconducteurs** IC1 LM 3915 IC2 - LM 3915 IC3 - LM 308A D21 - LM 336 D1 à D10 - diodes leds Ø 3 mm rouges D11 - diode led Ø 3 mm blanche D12 à D21 - diodes Leds  $\cancel{p}$  3 mm vertes

![](_page_55_Figure_10.jpeg)

### **notre sélectiondu mois**

# **DETECTEUR DE NIVEAU**

![](_page_56_Picture_2.jpeg)

Plus de baignoire ou de lavabo qui déborde grâce à ce montage simple à la portée de tout bricoleur sachant tenir un fer à souder. La présentation de ce détecteur de niveau est fort originale. puisque avec ce kit est fourni un coffret qui permet d'y fixer tous les élements, circuit imprimé, portepiles, haut-parleurs... Ce coffret peut ensuite être fixé au mur de la salle de bain grâce à une anse incorporée au boîtier.

façon à obtenir un gain en courant important. Un haut-parleur charge le collecteur de TR2, tandis que son émetteur est relié directement au négatif d'une pile de 6 volts. La consommation du montage à l'état de veille est de 0,2µA, ce qui donne une très grande autonomie à la pile. Lorsque le détecteur se déclenche, la consommation monte à 45mA, le temps d'une intervention de l'usager qui devient alors urgente.

### **LE SCHEMA**

Le fonctionnement de ce détecteur est simple et demande peu de commentaires. Deux oscillateurs sont commandés par les contacts A et B lorsqu'ils sont mis au contact de l'eau Chaque oscillateur délivre un signal carré qui est transmis par une résistance de 100 kQ à la base d'un transistor TR1. Les transistors TR1 et TR2 forment un étage Darlington de

### **LE MODULE**

Le câblage des composants ne présente aucune difficulté, il suffit simplement de faire attention à l'orientation des semiconducteurs et de ne pas trop les surchauffer.

Avant la mise en place des éléments sur la plaquette imprimée, on peut désoxyder les liaisons cuivrées en les frottant légèrement avec un tampon abrasif, l'adhérence de la soudure en sera améliorée et il y aura moins de risques pour les transistors et le circuit intégré. Le module câblé, reste <sup>à</sup> le fixer dans le fond du boîtier, à côté du porte-piles.

Le haut-parleur, lui, est fixé contre la demie coquille supérieure par deux attaches métalliques.

Le couvercle est perforé par sept trous qui permettent la diffusion du son.

Une heure suffit pour rendre ce montage opérationnel. Il fonctionne dès la dernière soudure terminée, ce qui est facilement vérifiable en plongeant le câble scindex, dont les deux extrémités auront été préalablement dénudées, dans un verre d'eau. Voici donc un montage à la portée de tous et fort utile. Ce qui nous a séduit c'est la présentation originale et fort pratique de ce kit. Toutes les fixations ont été prévues dans le moulage des deux coquilles, il suffit d'utiliser les vis parker fournies avec les composants.

![](_page_57_Picture_0.jpeg)

# D'EAU

![](_page_57_Figure_2.jpeg)

75

### **notre sélectiondu mois**

# **SIRENEDEPOUCE AMER]**

![](_page_58_Picture_2.jpeg)

Un transistor unijonction fournit un signal en dent de scie qui est transmis à la base d'un transistor NPN par une résistance de 47 K2. Son collecteur est chargé par un transformateur de rapport 1200 Q/8 Q. Le point milieu est relié au  $+$  de la pile, tandis que sur l'autre extrémité le signal est prélevé par un réseau RC oour être réinjecté sur la base du NPN, assurant ainsi la mise en oscillation de celui-ci.

### **LE MODULE**

Sans vouloir rivaliser avec la véritable sirène de police américaine bien connue des téléspectateurs. ce montage malgré sa simplicité vous étonnera, et faute d'être installé à bord d'une automobile (ce qui est interdit par les pouvoirs publics), elle pourra par exemple servir de sonnette de porte, ou d'avertisseur sur votre vélo ou votre moto.

Le peu de composants à mettre en place n'autorise aucune erreur, surtout que le circuit imprimé est sérigraphié, le tout est de connaître tout de même le code des couleurs pour les résistances.

Pour le transistor unijonction, avant de le souder, s'assurer que l'ergot est bien positionné (en bas à gauche). II en est de même pour le transistor 2SC1815 mais là il y a moins de risques, un méplat servant de repère. Comme précédemment, module, pile, haut-parleur et bouton poussoir sont fixés dans un boîtier plastique. Pour un bon fonctionnement de cette sirène, nous avons dû remplacer le condensateur de 0,1 uF par un 33 nF.

### **LE SCHEMA**

Comme pour fe kit précédent, il s'agit d'un montage fort simple qui ne réserve aucune surprise de fonctionnement.

Un bouton poussoir permet de mettre sous tension la sirène, ce montage fonctionnant à partir d'une pile de 9 Volts.

Ces kits Pantec de la série Sunday

Kit sont distribués exclusivement par la Société Acer 42 bis rue de Chabrol 75010 Paris. II s'agit de montages d'initiation à la portée de tous les bricoleurs sachant se servir d un fer à souder. Ils fonctionnent dés la dernière soudure terminée, et ce sans aucun réglage.

## KIT FM.101 K PANTEC

# CAINE

![](_page_59_Figure_2.jpeg)